### Image-based Lighting

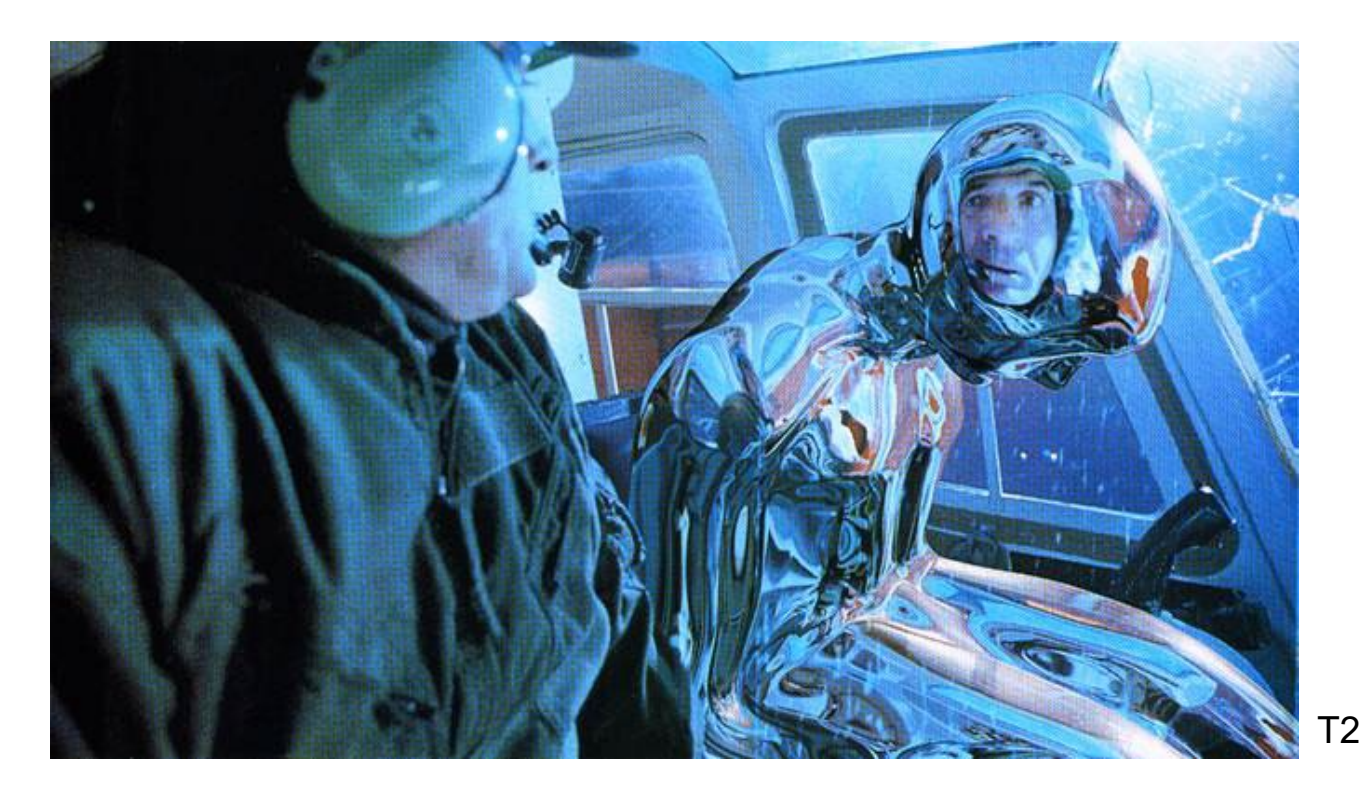

#### Computational Photography Derek Hoiem, University of Illinois

Many slides from Debevec, some from Efros

## Reminder of upcoming deadlines

- Oct 24: Project 3 due
- Oct 31: Project proposal due
- Nov 7: Project 4 due

Derek is away Oct 24-26

- No office hours Oct 24
- View recording for Oct 25 lecture (linked on website)

### Next two classes

Today

• Start on ray tracing, environment maps, and relighting 3D objects (project 4 topics)

Next class

• More HDR, light probes, etc.

## Image-based Lighting Project

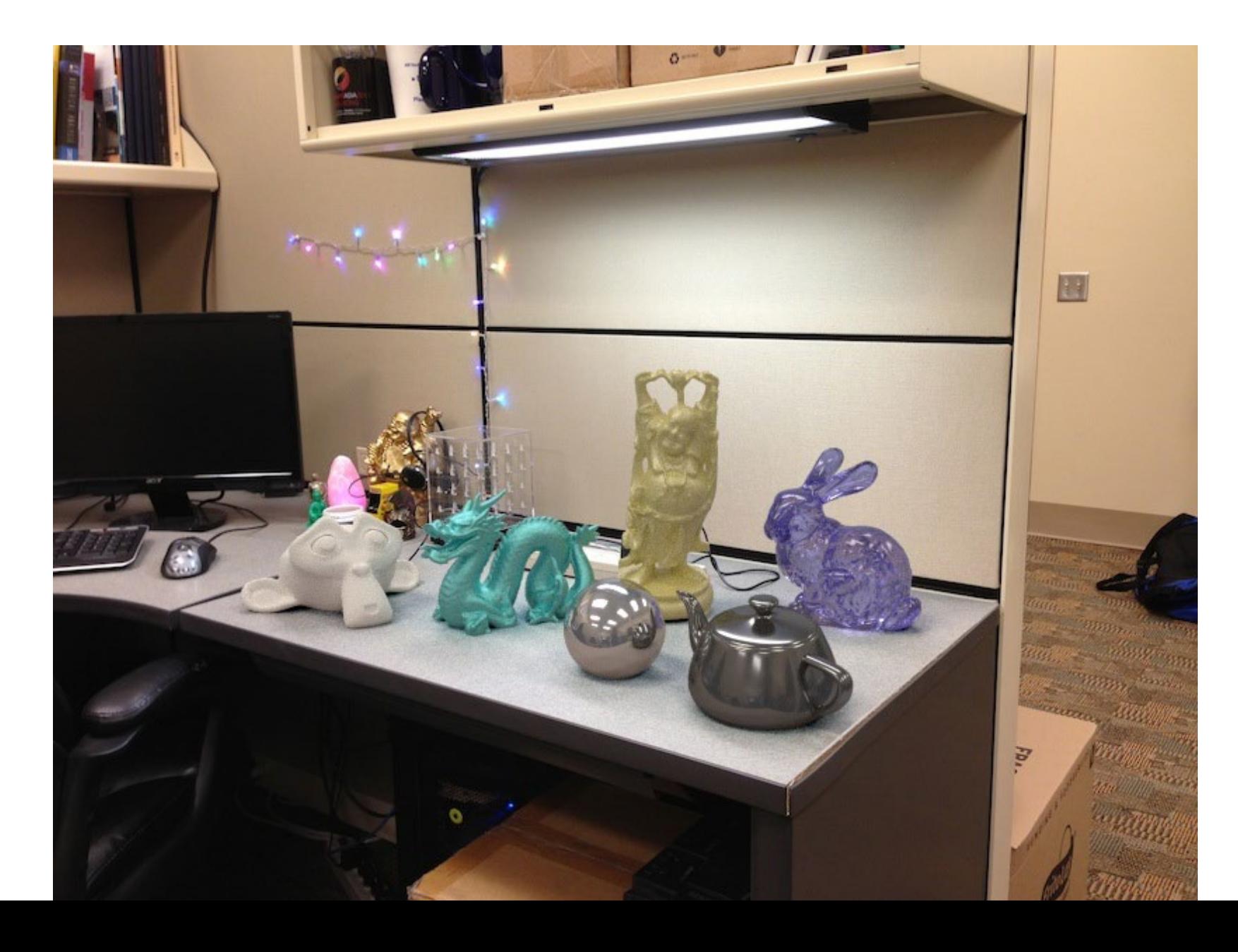

#### How to render an object inserted into an image?

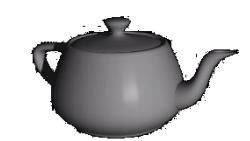

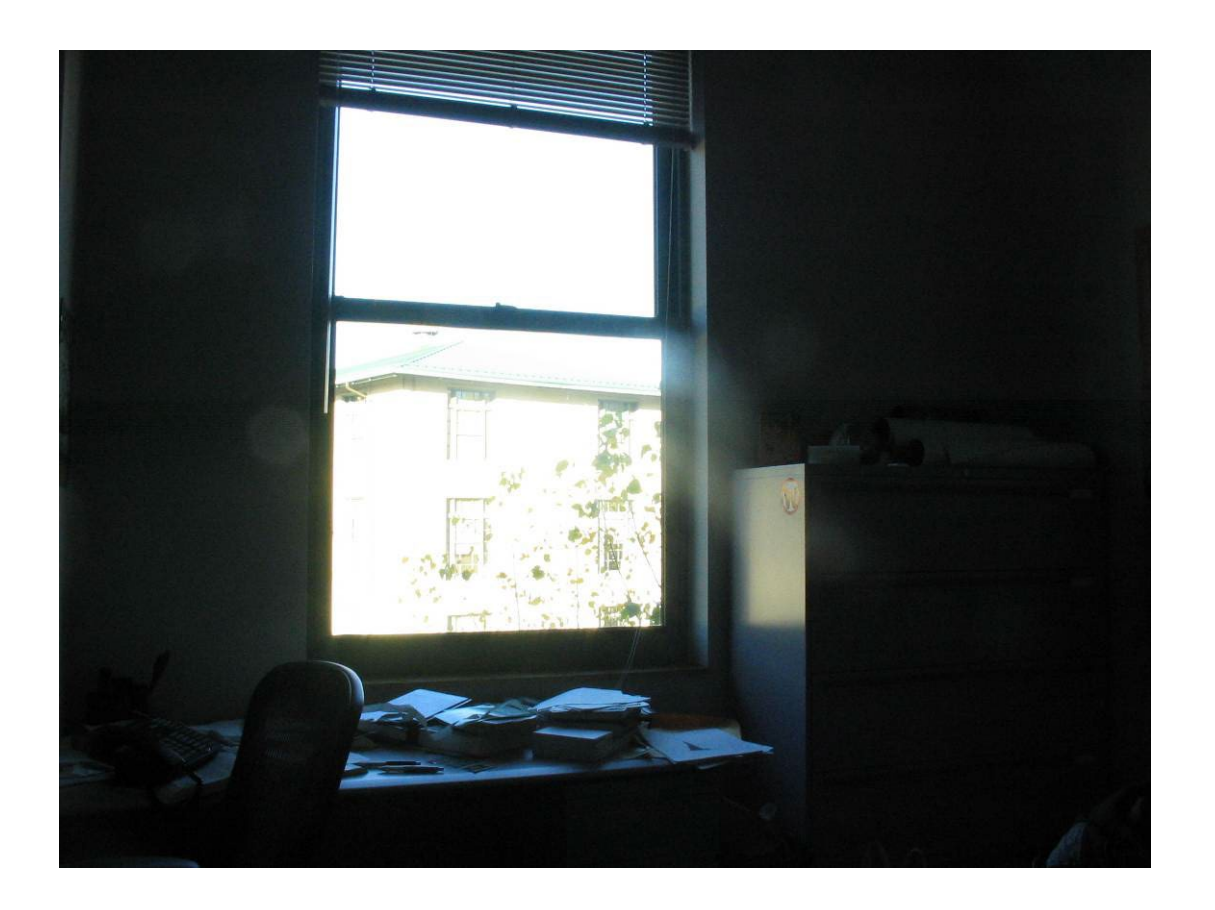

What's wrong with the teapot?

## Relighting is important!

• [http://smashinghub.com/8-of-the-most-epic](http://smashinghub.com/8-of-the-most-epic-government-photoshop-fails-ever.htm)government-photoshop-fails-ever.htm

• [http://petapixel.com/2013/10/13/another](http://petapixel.com/2013/10/13/another-north-korean-photoshop-fail/)north-korean-photoshop-fail/

How to render an object inserted into an image?

#### Traditional graphics way

- Manually model BRDFs of all room surfaces
- Manually model radiance of lights
- Do ray tracing to relight object, shadows, etc.

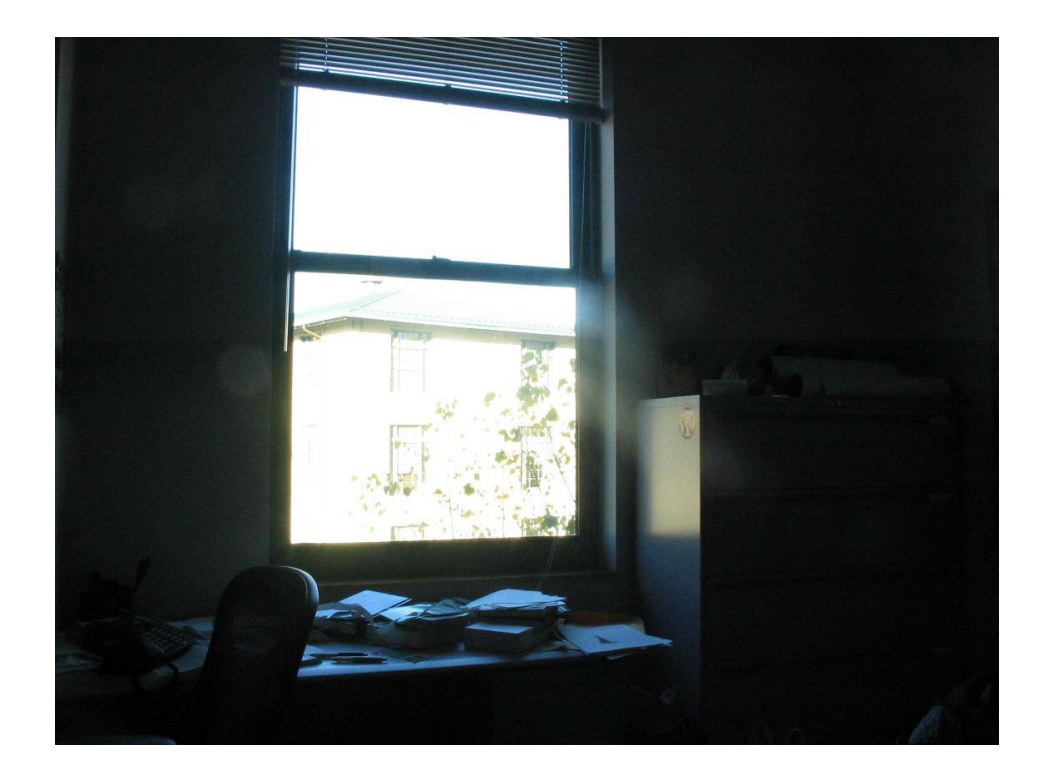

How to render an object inserted into an image?

#### Image-based lighting

- Capture incoming light with a "light probe"
- Model local scene
- Ray trace, but replace distant scene with info from light probe

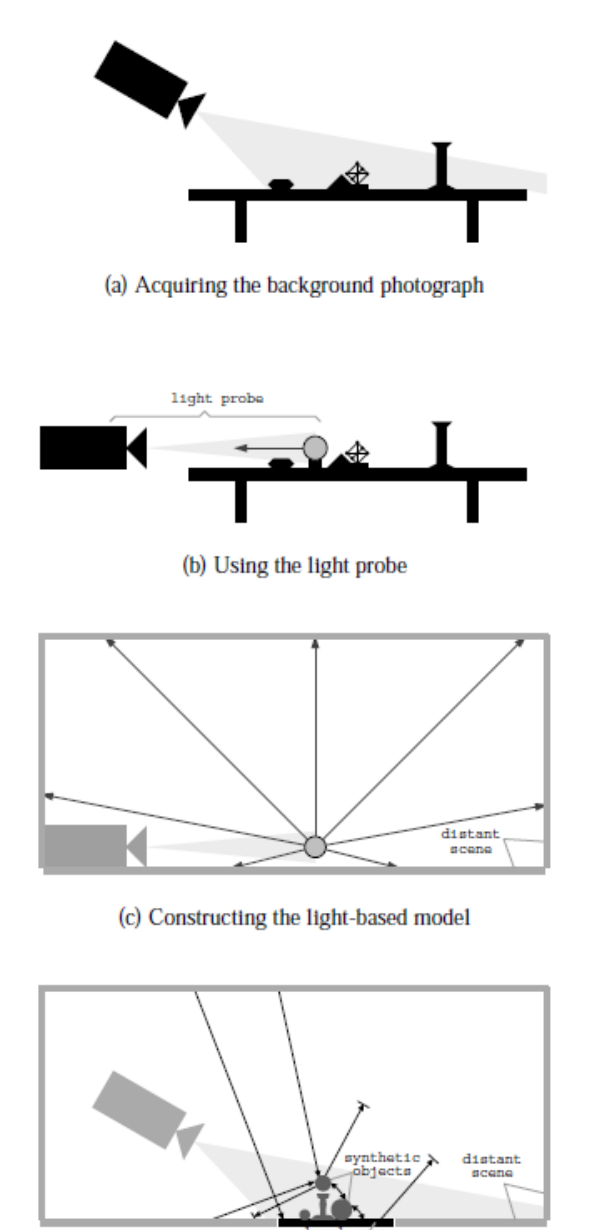

Debevec SIGGRAPH 1998

(d) Computing the global illumination solution

• Environment maps: tell what light is entering at each angle within some shell

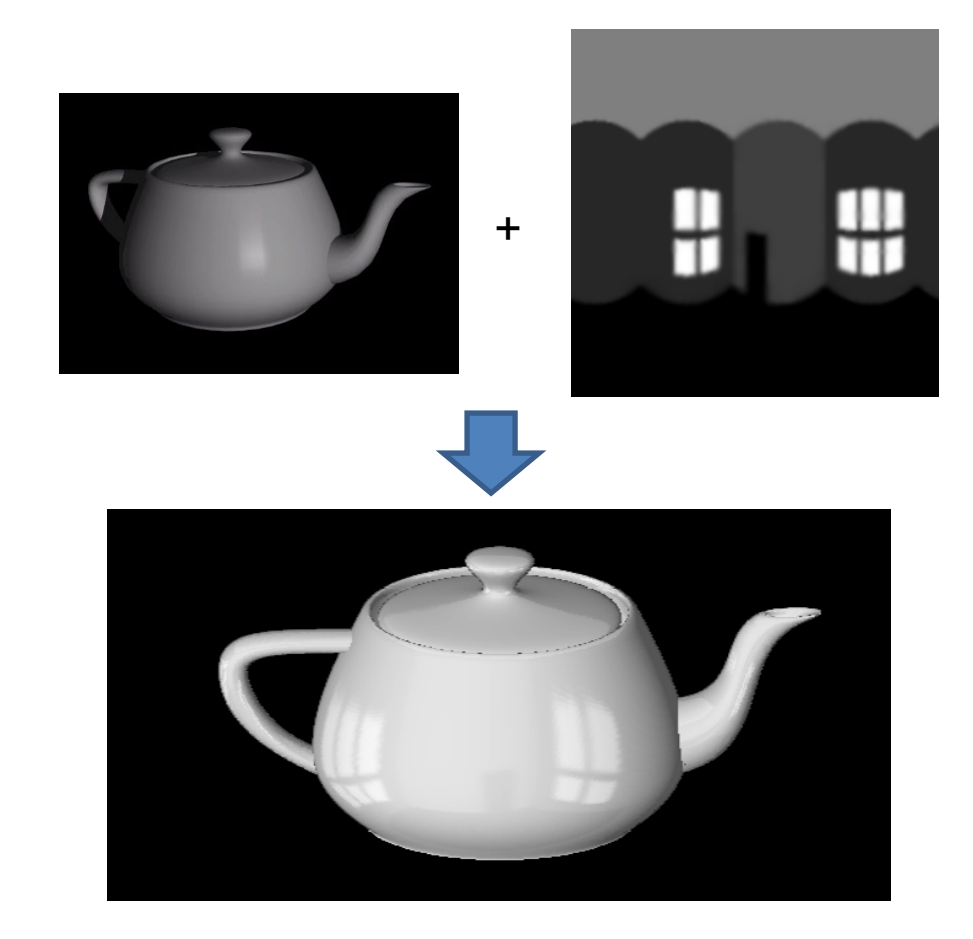

• Light probes: a way of capturing environment maps in real scenes

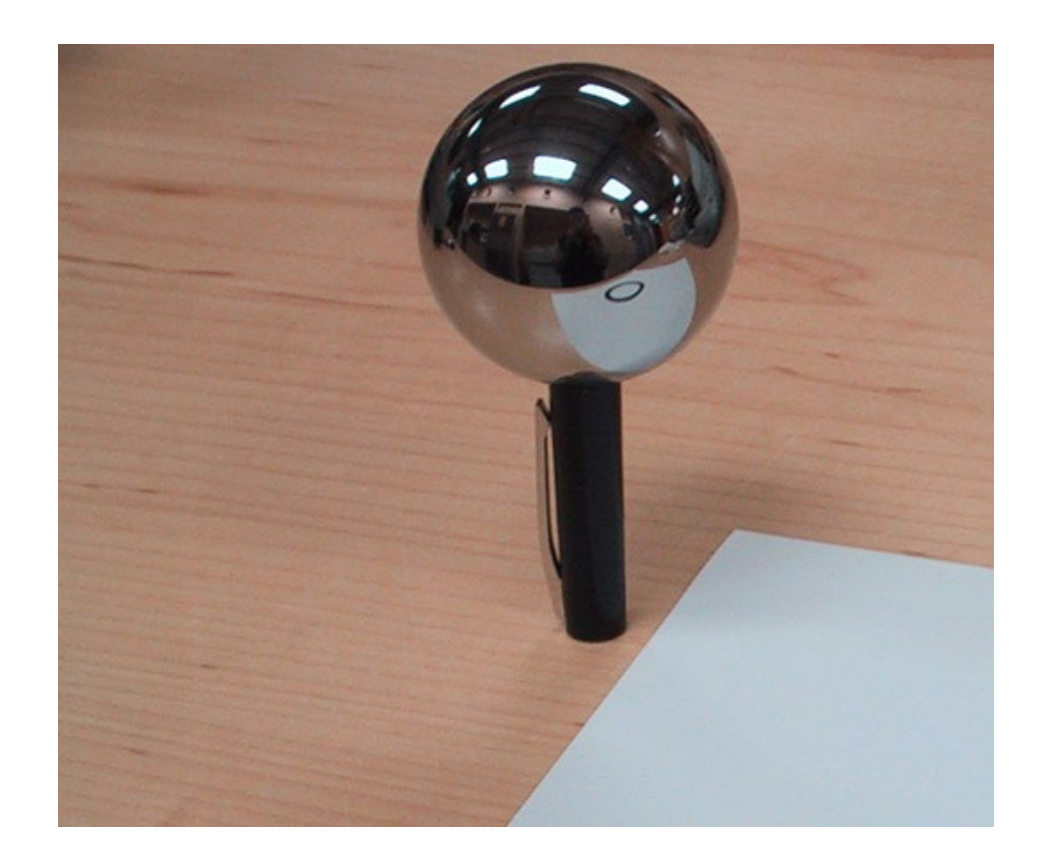

• Capturing HDR images: needed so that light probes capture full range of radiance

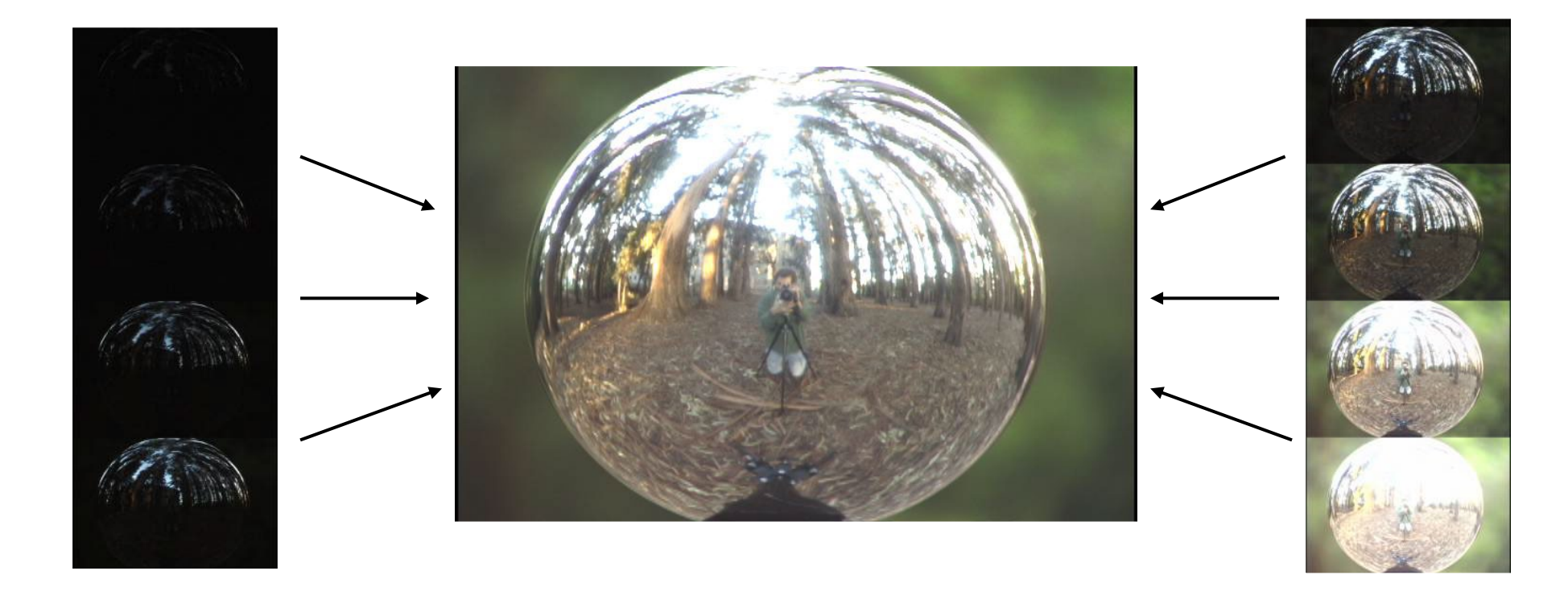

• Relighting: environment map acts as light source, substituting for distant scene

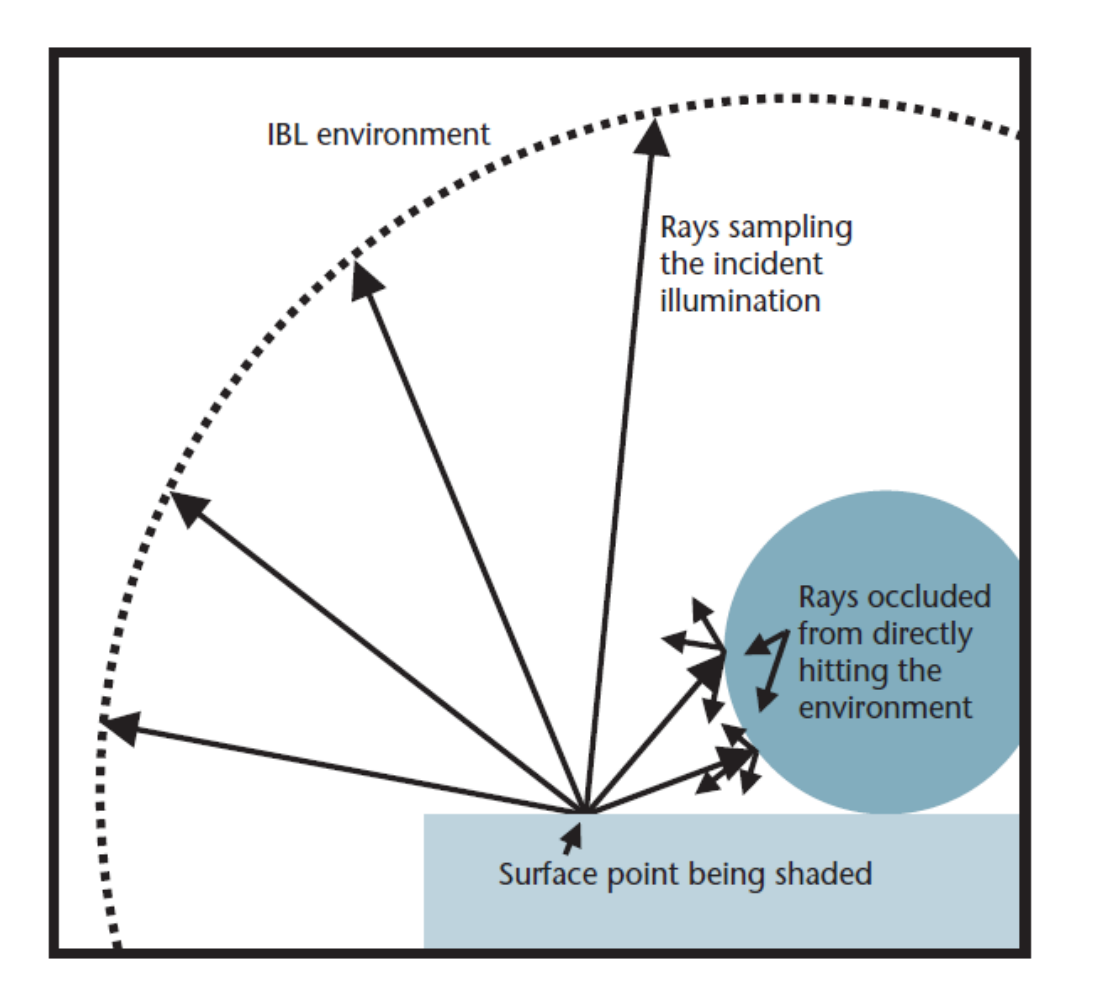

## **Today**

• Ray tracing

• Capturing environment maps

- Absorption
- Diffusion
- Reflection
- Transparency
- Refraction
- Fluorescence
- Subsurface scattering
- Phosphorescence
- Interreflection

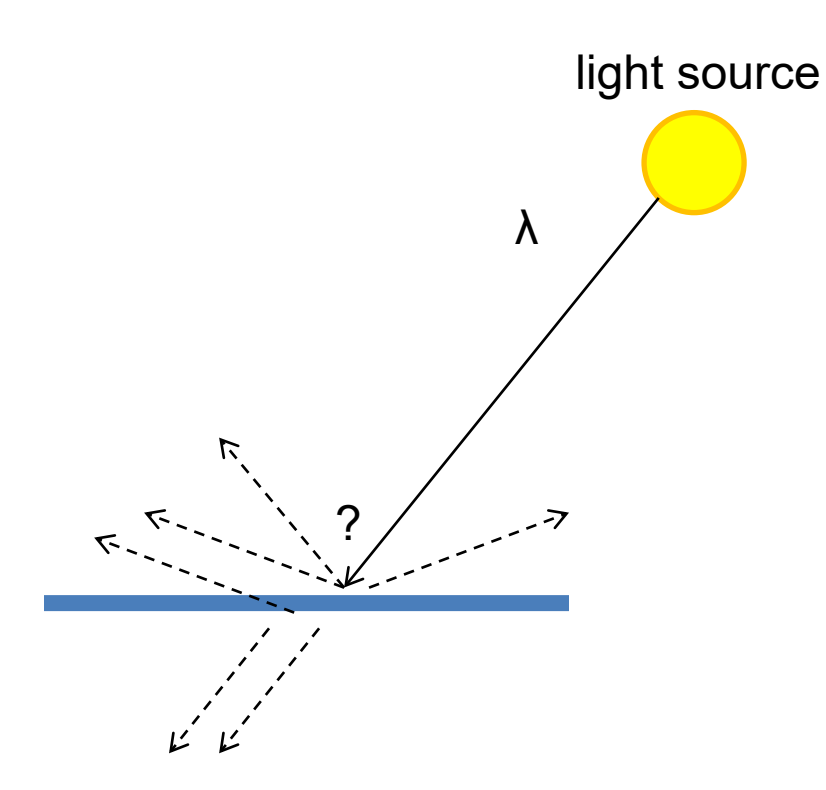

- **Absorption**
- Diffusion
- Reflection
- Transparency
- Refraction
- Fluorescence
- Subsurface scattering
- Phosphorescence
- Interreflection

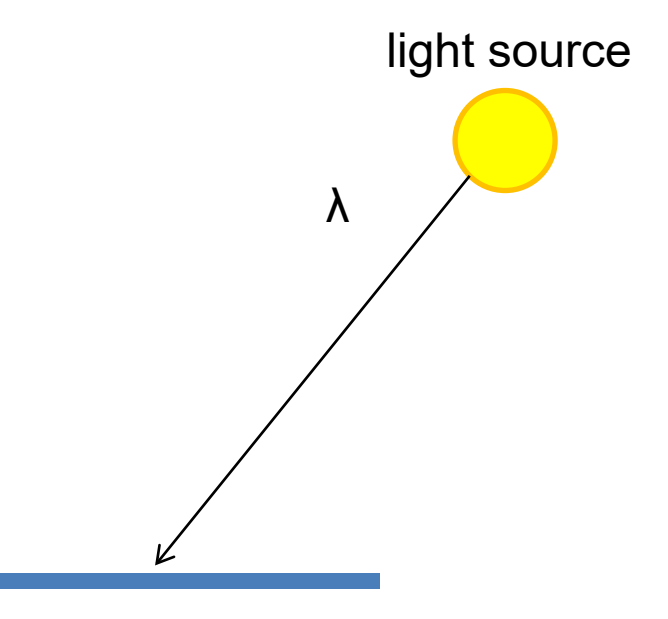

- Absorption
- **Diffuse Reflection**
- Reflection
- Transparency
- Refraction
- Fluorescence
- Subsurface scattering
- Phosphorescence
- Interreflection

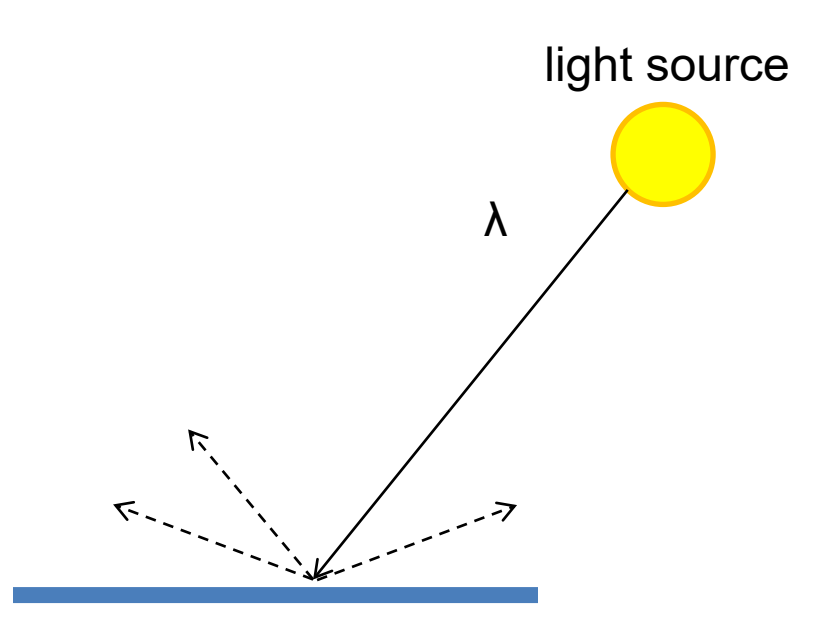

- Absorption
- Diffusion
- **Specular Reflection**
- Transparency
- Refraction
- Fluorescence
- Subsurface scattering
- Phosphorescence
- Interreflection

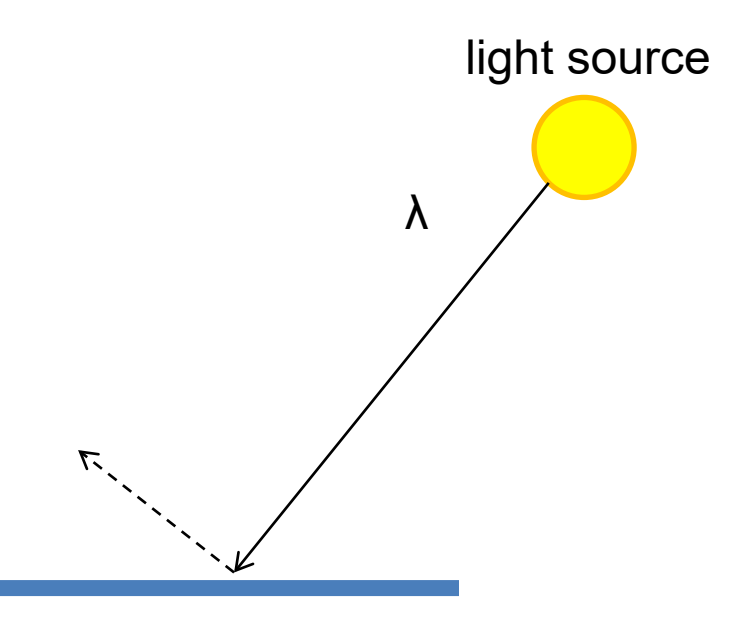

- Absorption
- Diffusion
- Reflection
- **Transparency**
- Refraction
- Fluorescence
- Subsurface scattering
- Phosphorescence
- Interreflection

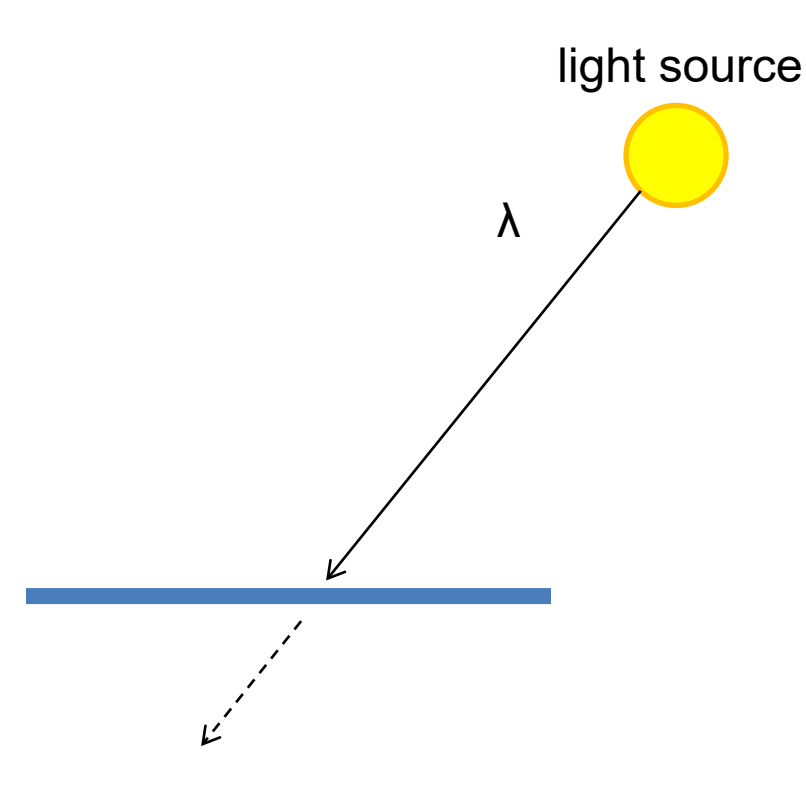

- Absorption
- Diffusion
- Reflection
- Transparency
- **Refraction**
- Fluorescence
- Subsurface scattering
- Phosphorescence
- Interreflection

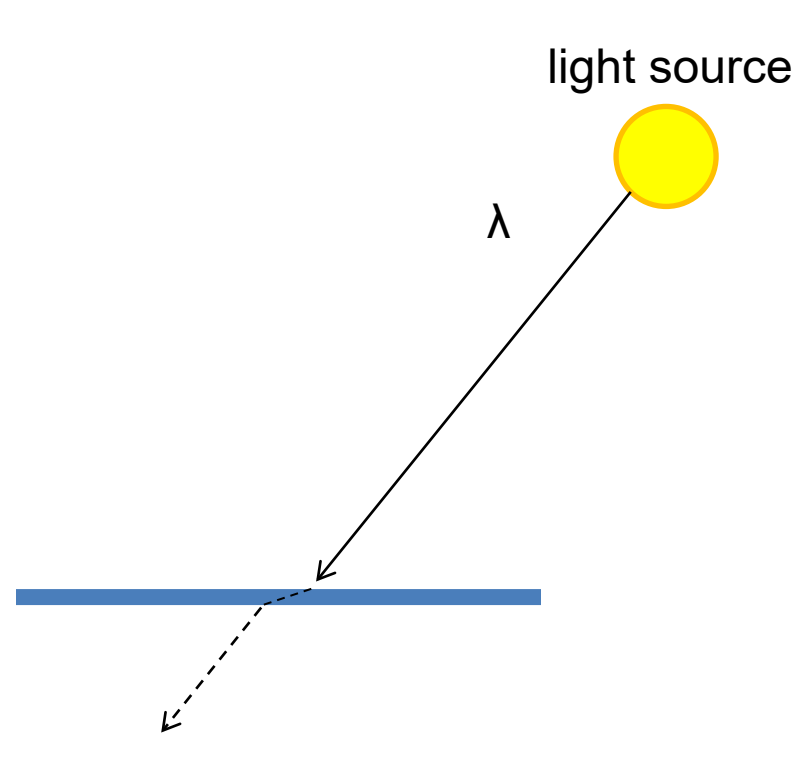

- Absorption
- Diffusion
- Reflection
- Transparency
- Refraction
- **Fluorescence**
- Subsurface scattering
- Phosphorescence
- Interreflection

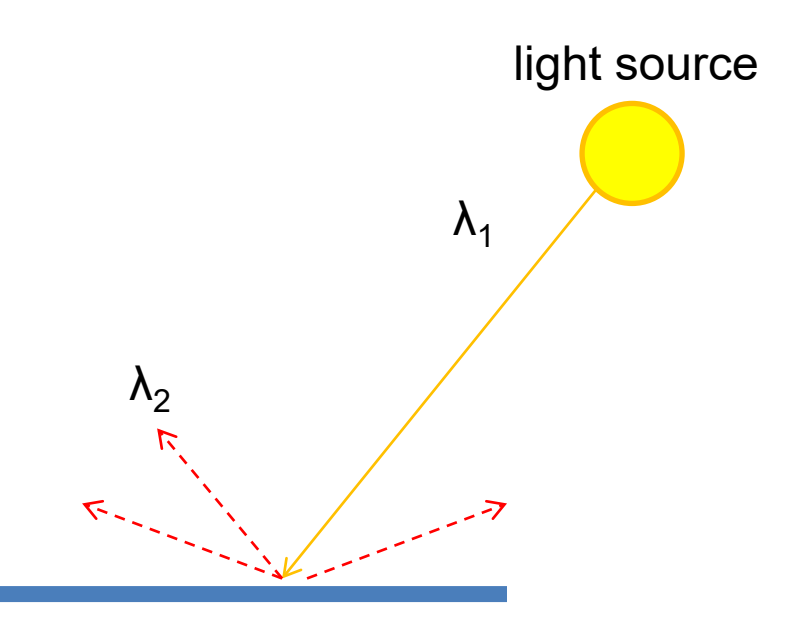

- Absorption
- Diffusion
- Reflection
- Transparency
- Refraction
- Fluorescence
- **Subsurface scattering**
- Phosphorescence
- Interreflection

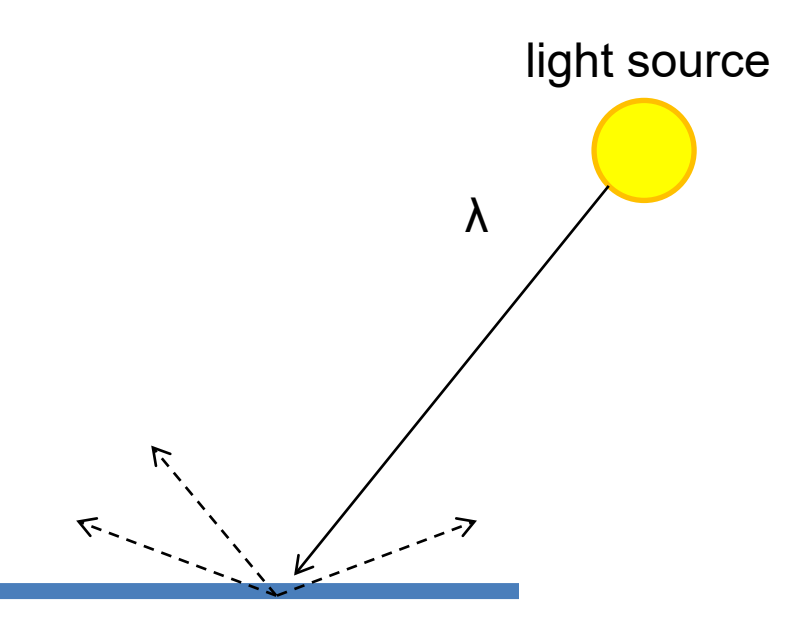

- Absorption
- Diffusion
- Reflection
- Transparency
- Refraction
- Fluorescence
- Subsurface scattering
- **Phosphorescence**
- Interreflection

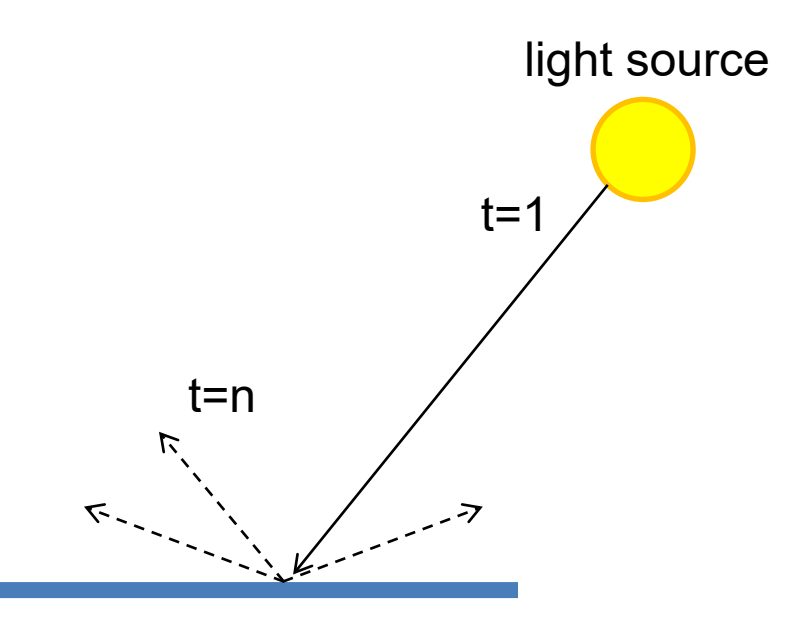

- Absorption
- Diffusion
- Reflection
- Transparency
- Refraction
- Fluorescence
- Subsurface scattering
- Phosphorescence
- **Interreflection**

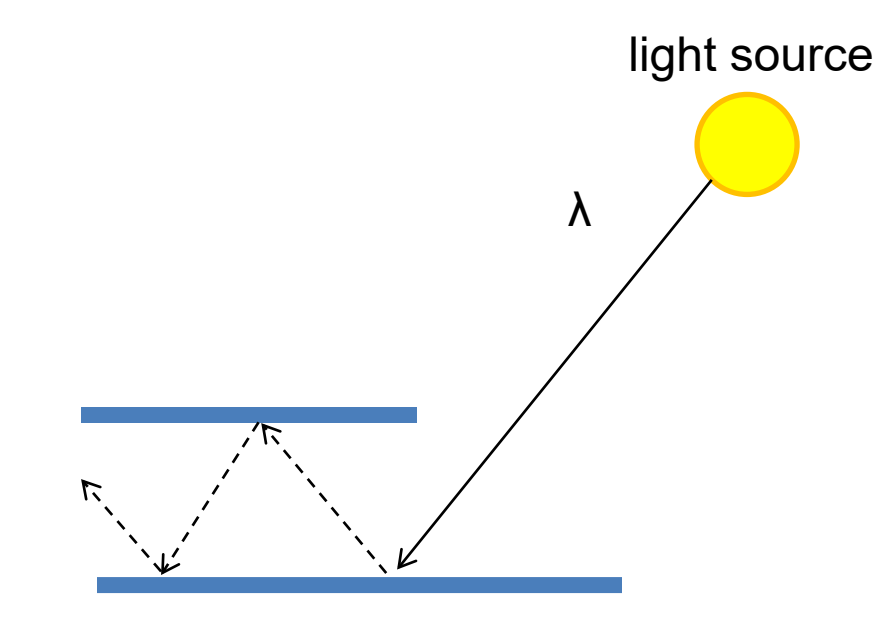

(Specular Interreflection)

#### Where are the light sources are in this room?

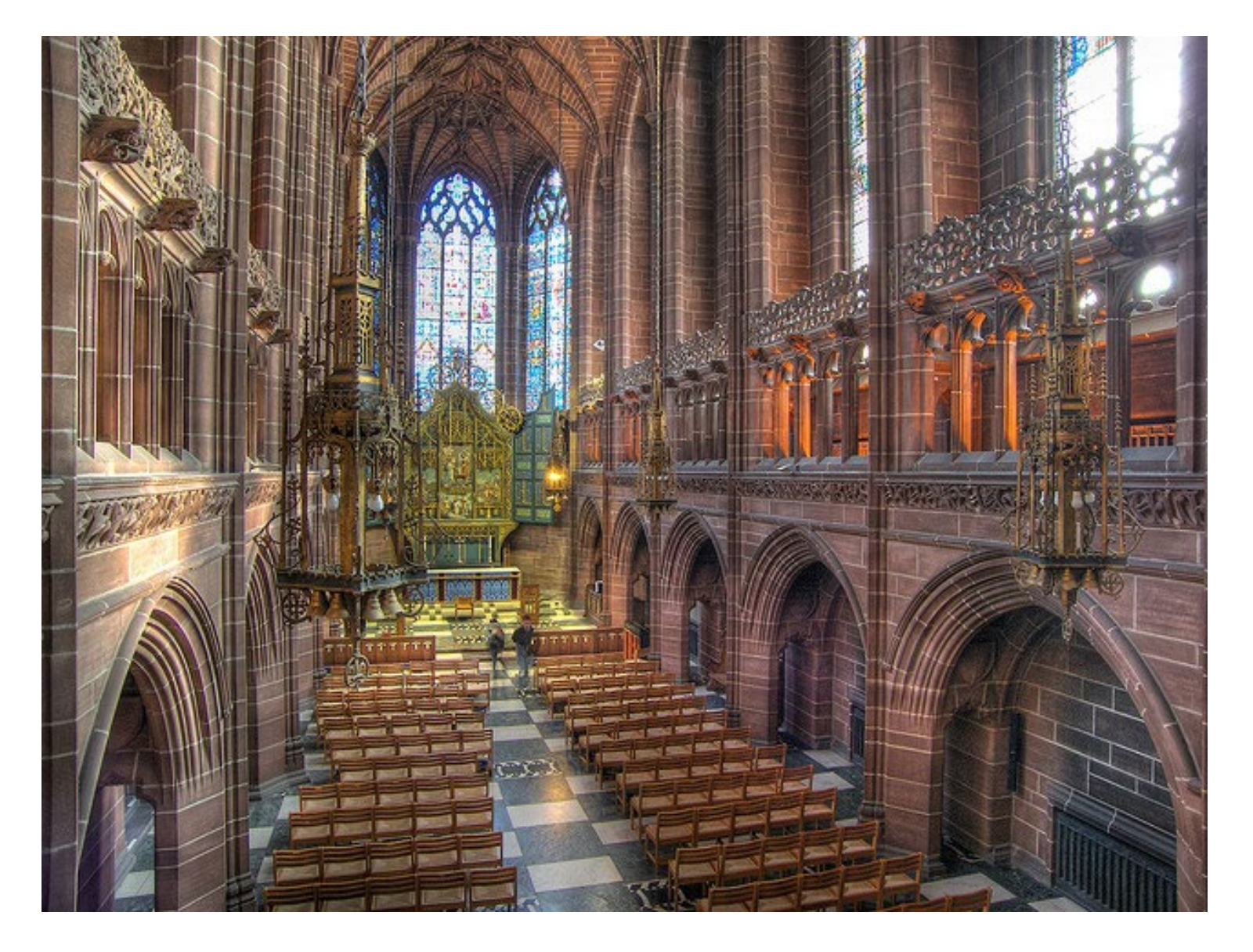

<http://www.flickr.com/photos/chrisdonbavand/493707413/sizes/z/in/photostream/>

## Rendering Equation

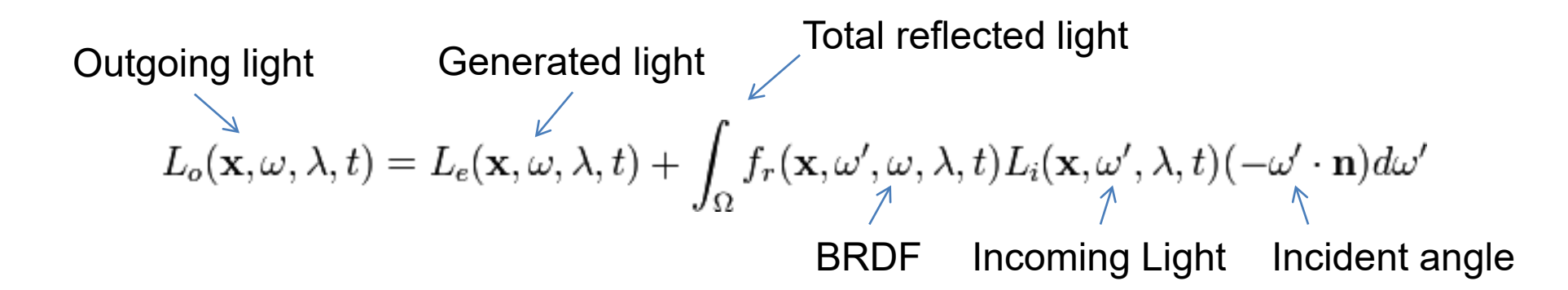

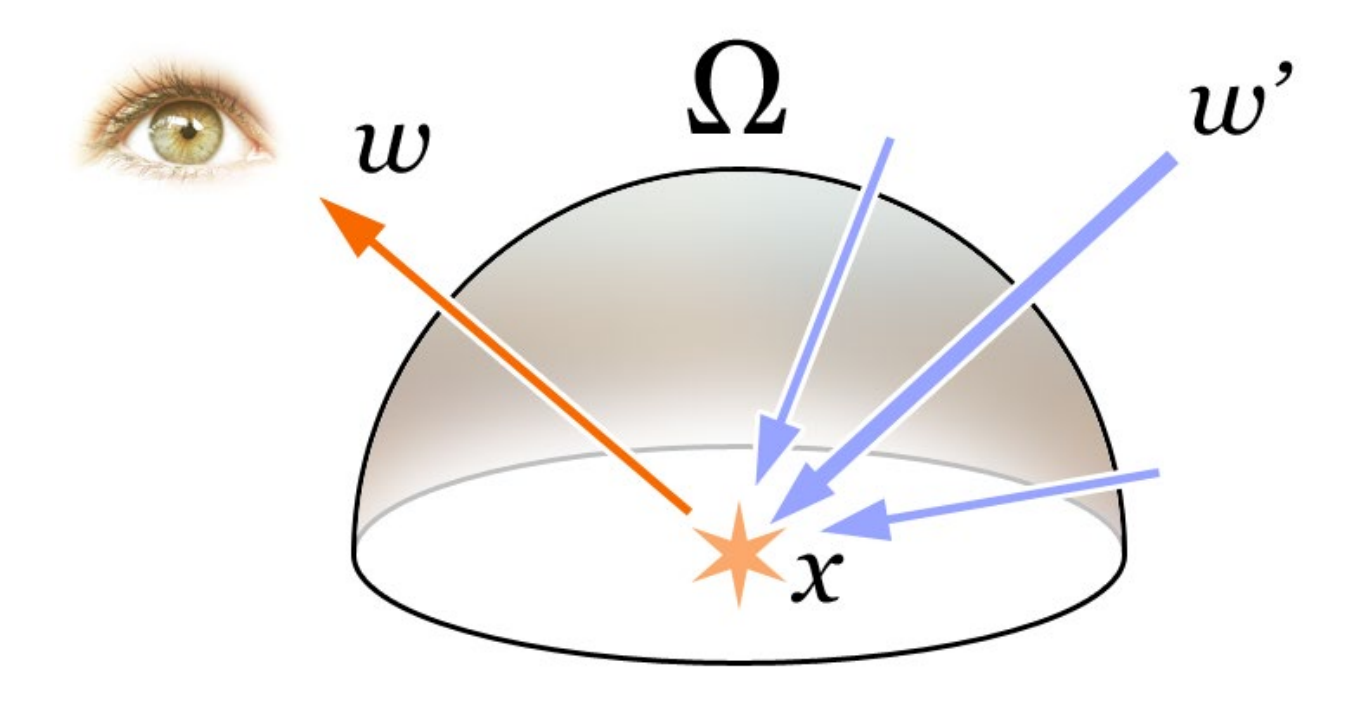

## Rendering a scene with ray tracing

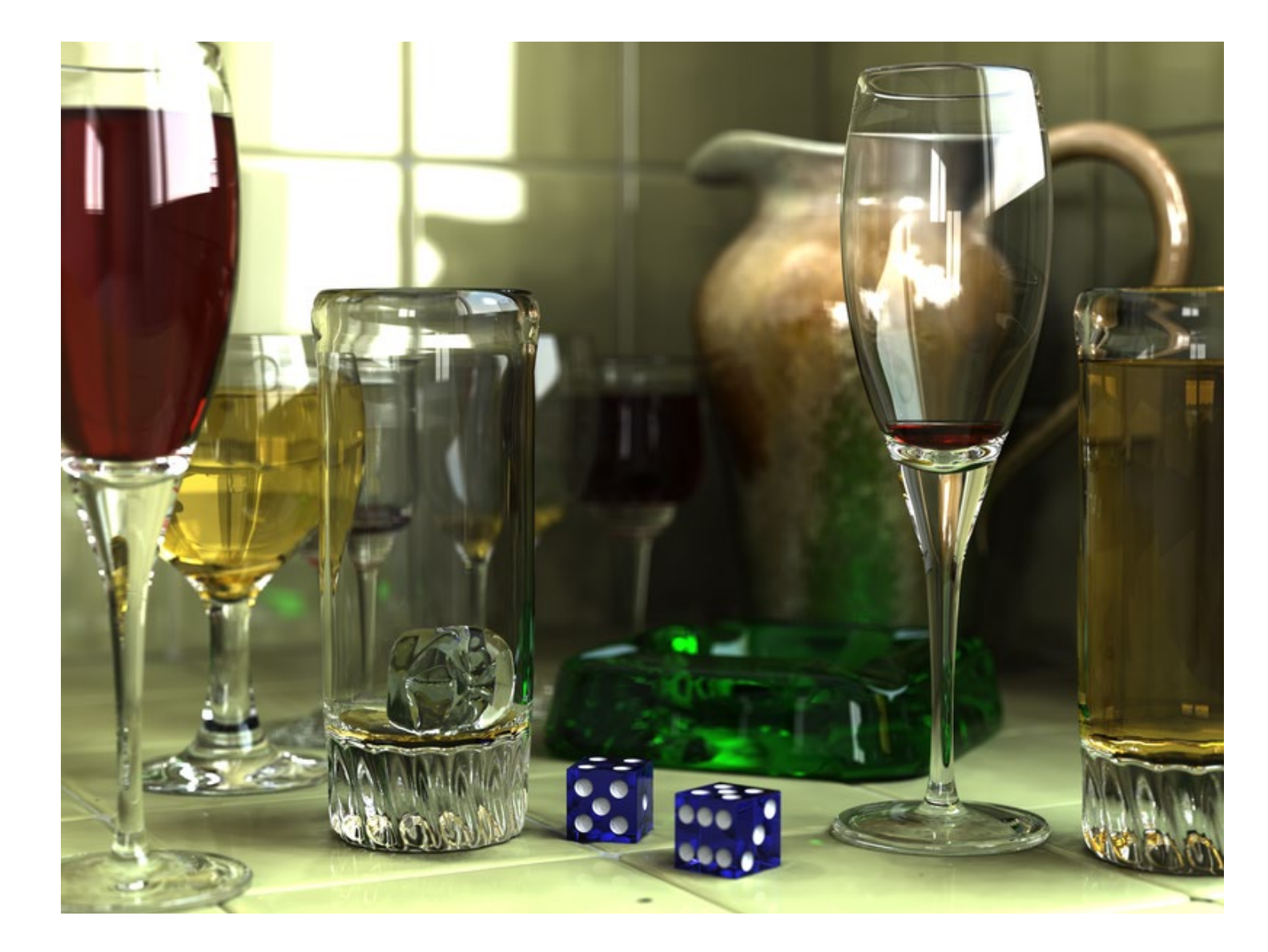

[http://en.wikipedia.org/wiki/File:Glasses\\_800\\_edit.png](http://en.wikipedia.org/wiki/File:Glasses_800_edit.png)

## Ray tracing: basics

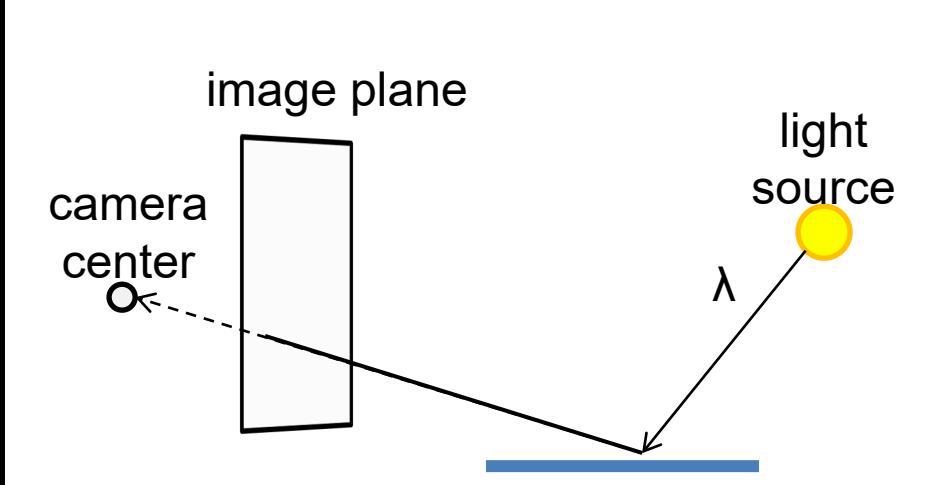

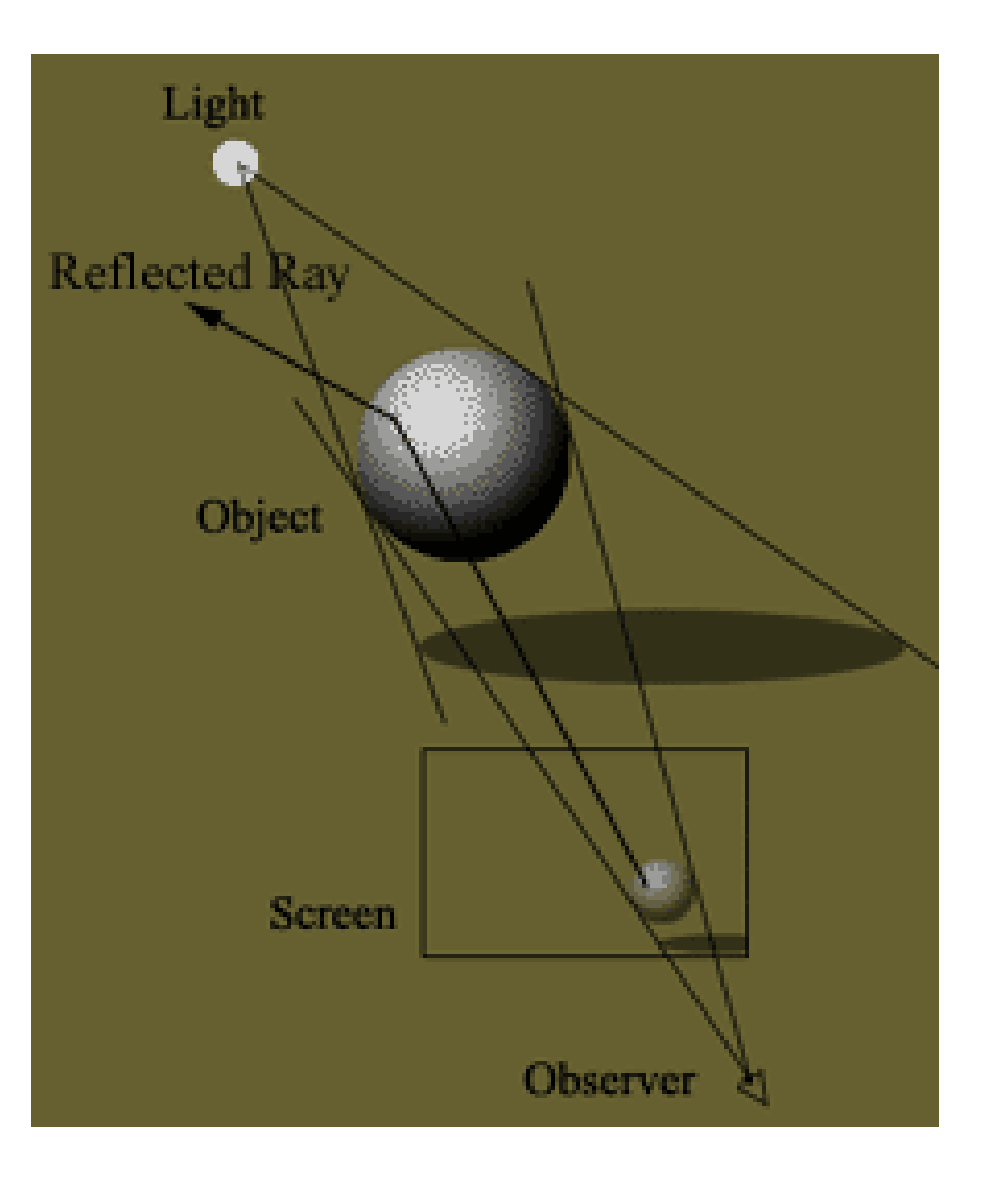

## Ray casting

• Store colors of surfaces, cast out rays, see what colors each ray hits

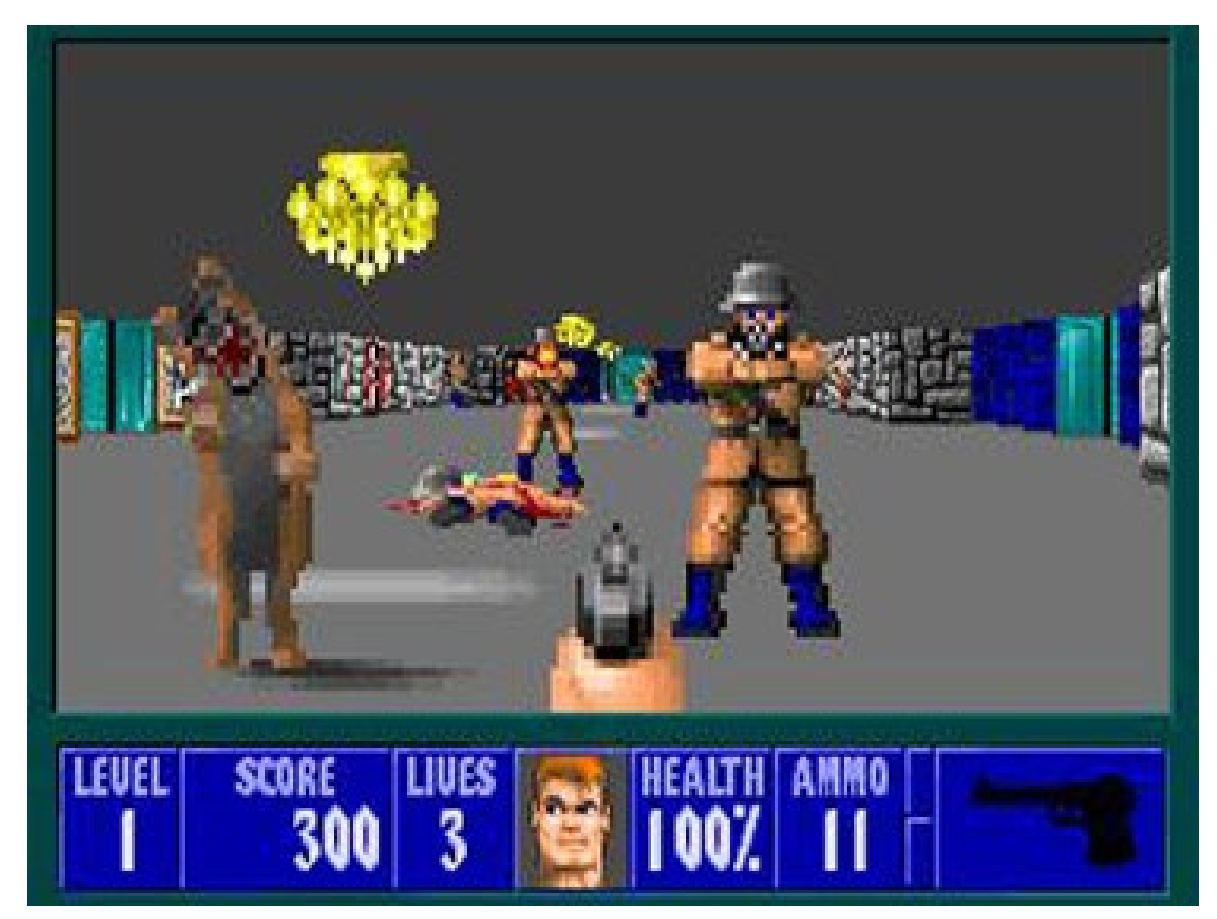

Wolfenstein 3D (1992)

## Ray tracing: fast approximation

#### Upon hitting a surface

mbient Occlusio

- Recursively (for N times), cast reflection/refraction ray(s) to determine reflected or refracted surface
- Cast shadow ray: go towards light and see if an object is in the way

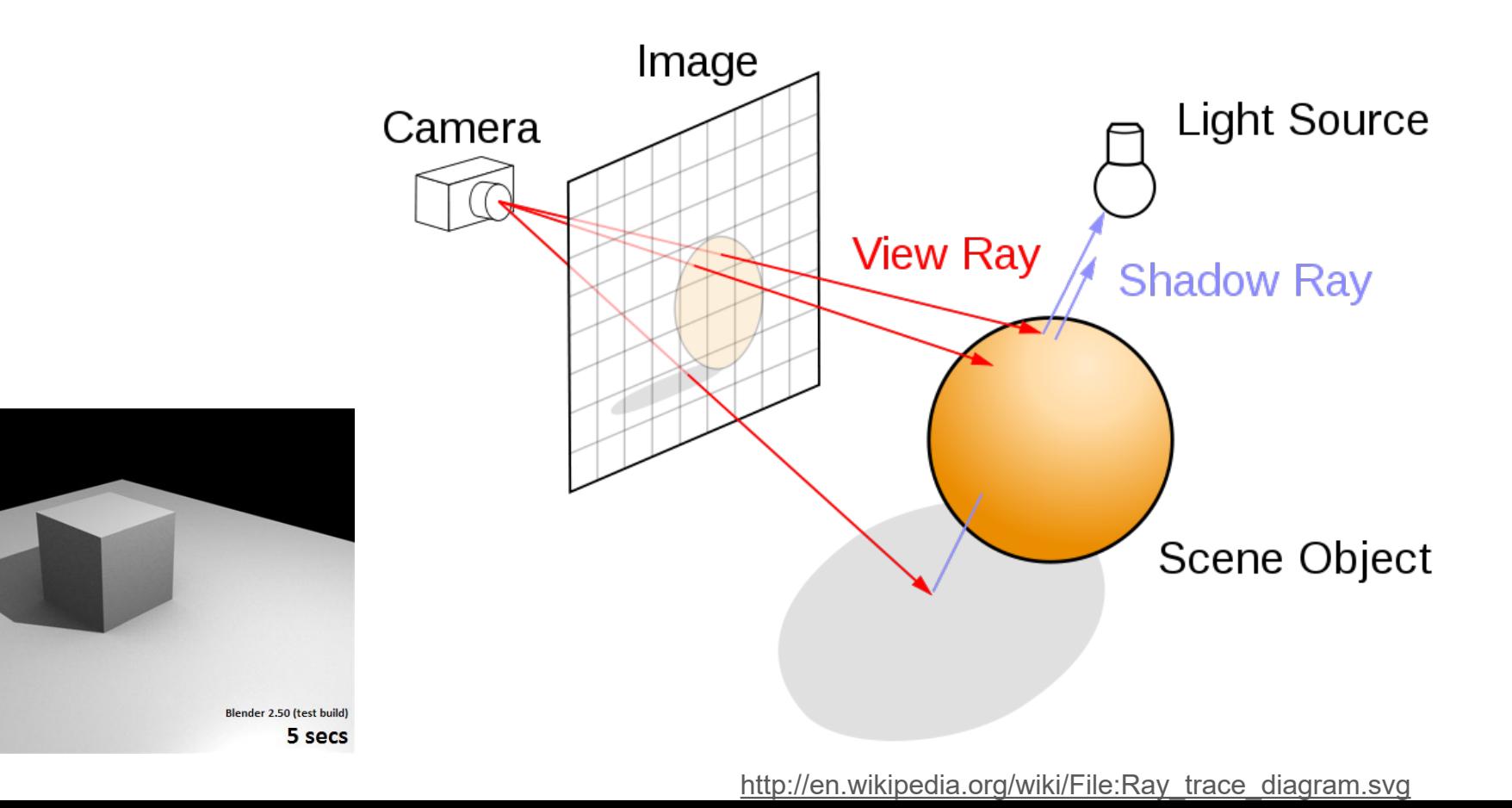

## Ray tracing: interreflections

• Reflect light N times before heading to light source

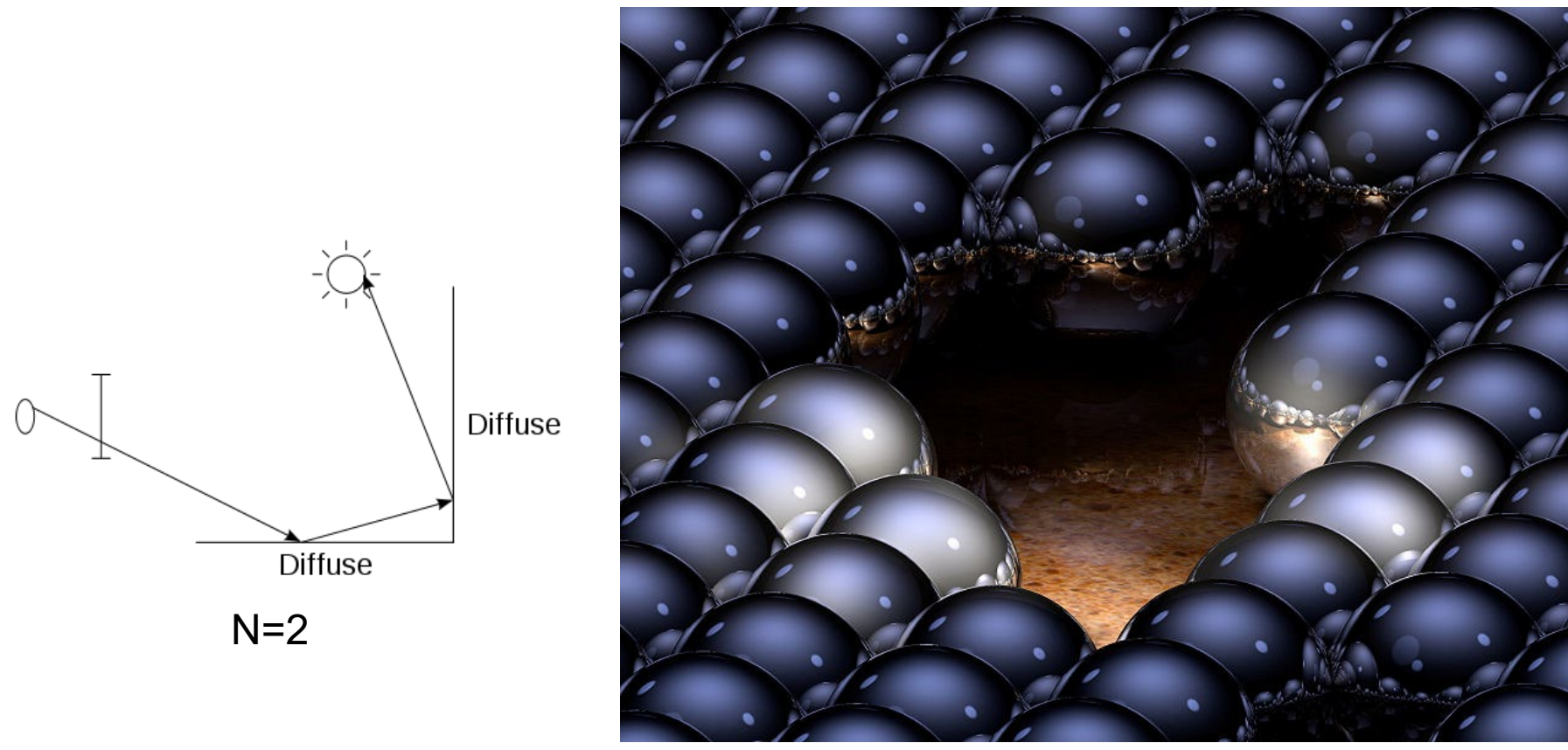

N=16

http://en.wikipedia.org/wiki/Ray\_tracing\_(graphics)#mediaviewer/File:Ray-traced\_steel\_balls.jpg

## Ray tracing

- Conceptually simple but hard to do fast
- Full solution requires tracing millions of rays for many inter-reflections
- Design choices
	- Ray paths: Light to camera vs. camera to light?
	- How many samples per pixel (avoid aliasing)?
	- How to sample diffuse reflections?
	- How many inter-reflections to allow?
	- Deal with subsurface scattering, etc?

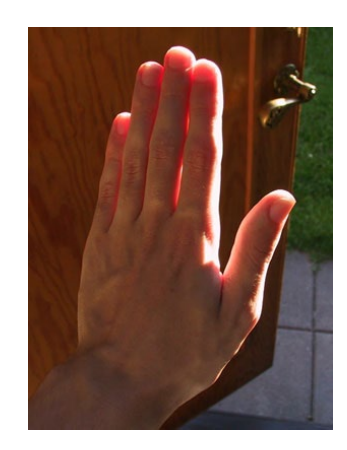

## Environment Maps

- May take various forms, e.g.
	- Cubic map
	- Spherical map
- Describes the shape of the surface on which the map "resides"
- Determines how the map is generated and how it is indexed

## Cubic Map Example

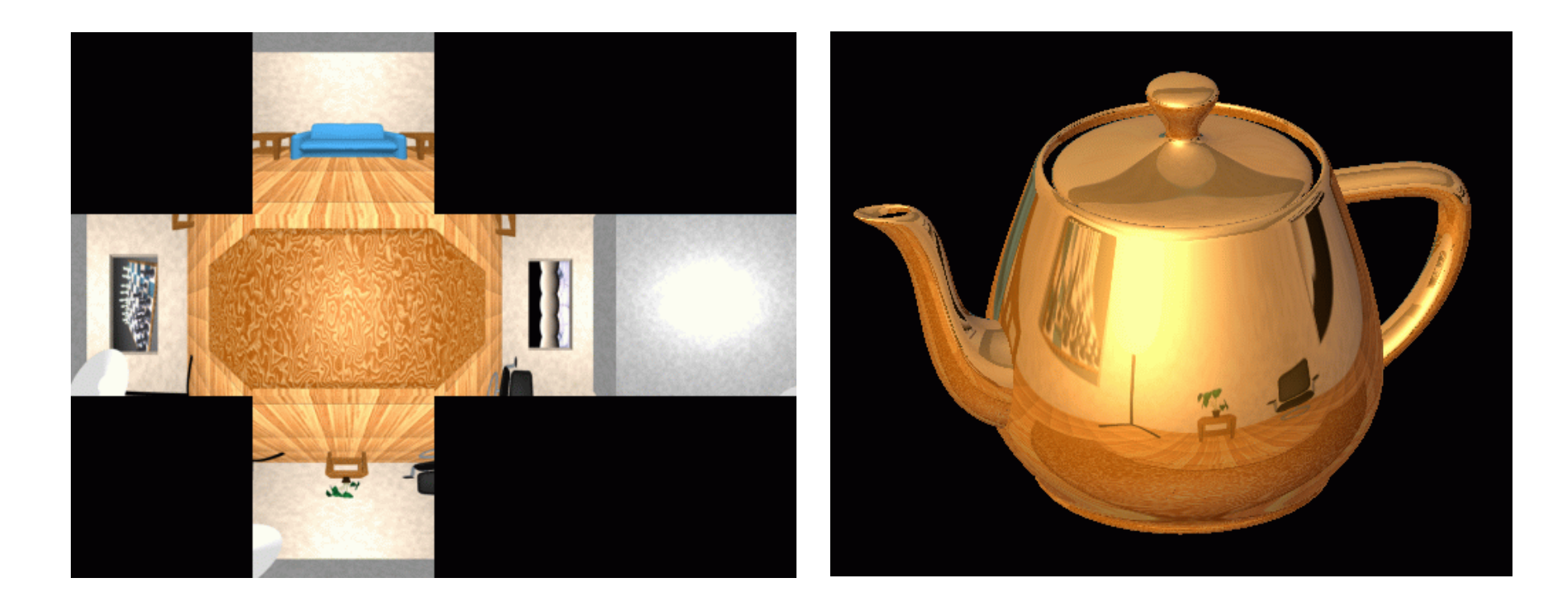

# Cubic Mapping

- The map resides on the surfaces of a cube around the object
	- Typically, align the faces of the cube with the coordinate axes
- To generate the map from graphics:
	- For each face of the cube, render the world from the center of the object with the cube face as the image plane
		- Rendering can be arbitrarily complex (it's off-line)
- To use the map:
	- Index the R ray into the correct cube face
	- Compute texture coordinates

#### Spherical Map Example

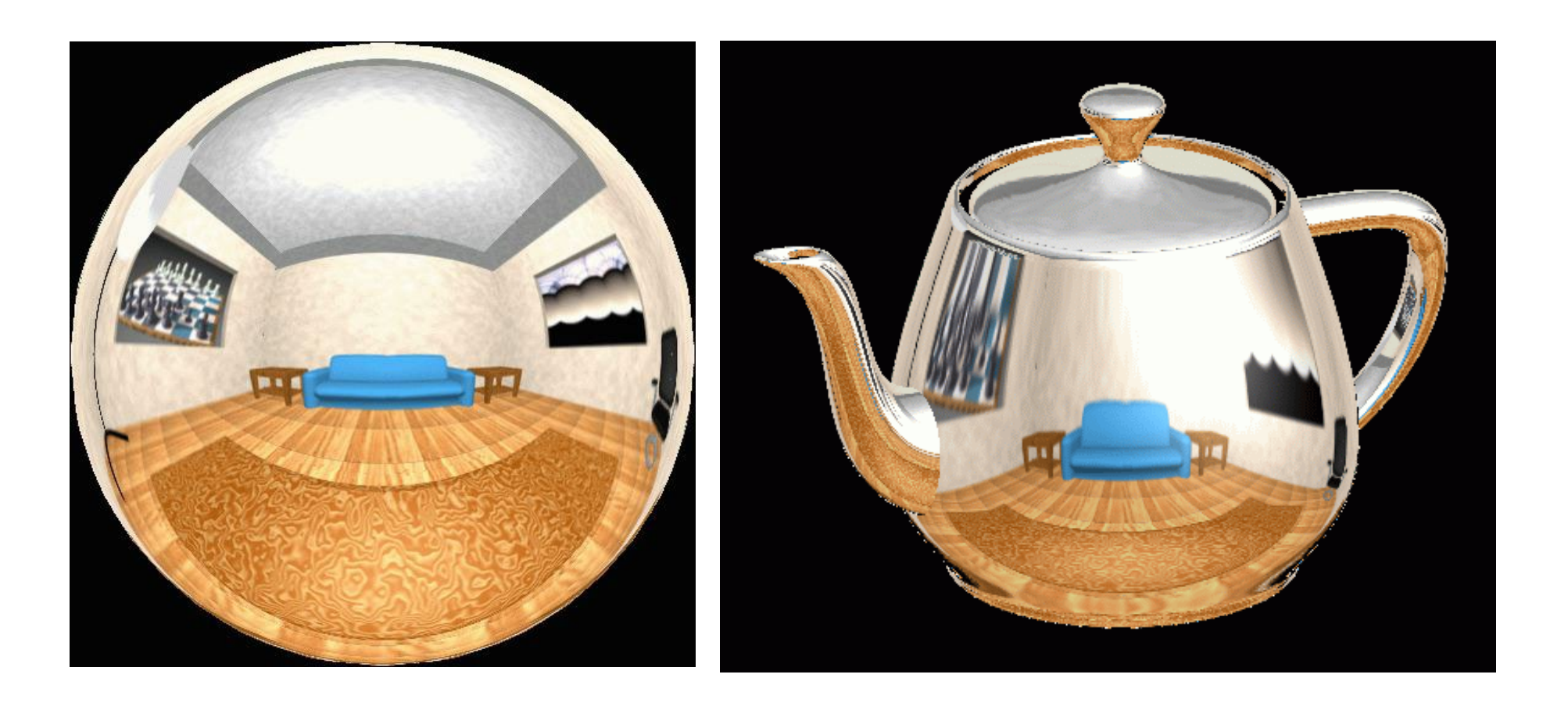

# Sphere mapping

- Map lives on a sphere
- To generate the map:
	- Render a spherical panorama from the designed center point
	- "Render" means obtain pixel intensities by casting rays from the camera center through the pixel positions
- Rendering with environment map:
	- Use the orientation of the R ray to index directly into the sphere

## What approximations are made?

- The map should contain a view of the world with the point of interest on the object as the Center of Projection (CoP)
	- We can't store a separate map for each point, so one map is used with the CoP at the center of the object
	- Introduces distortions in the reflection, but we usually don't notice
	- Distortions are minimized for a small object in a large room
- Interreflections among object and nearby surfaces are not captured by the environment map

## Rendering with environment maps and local models

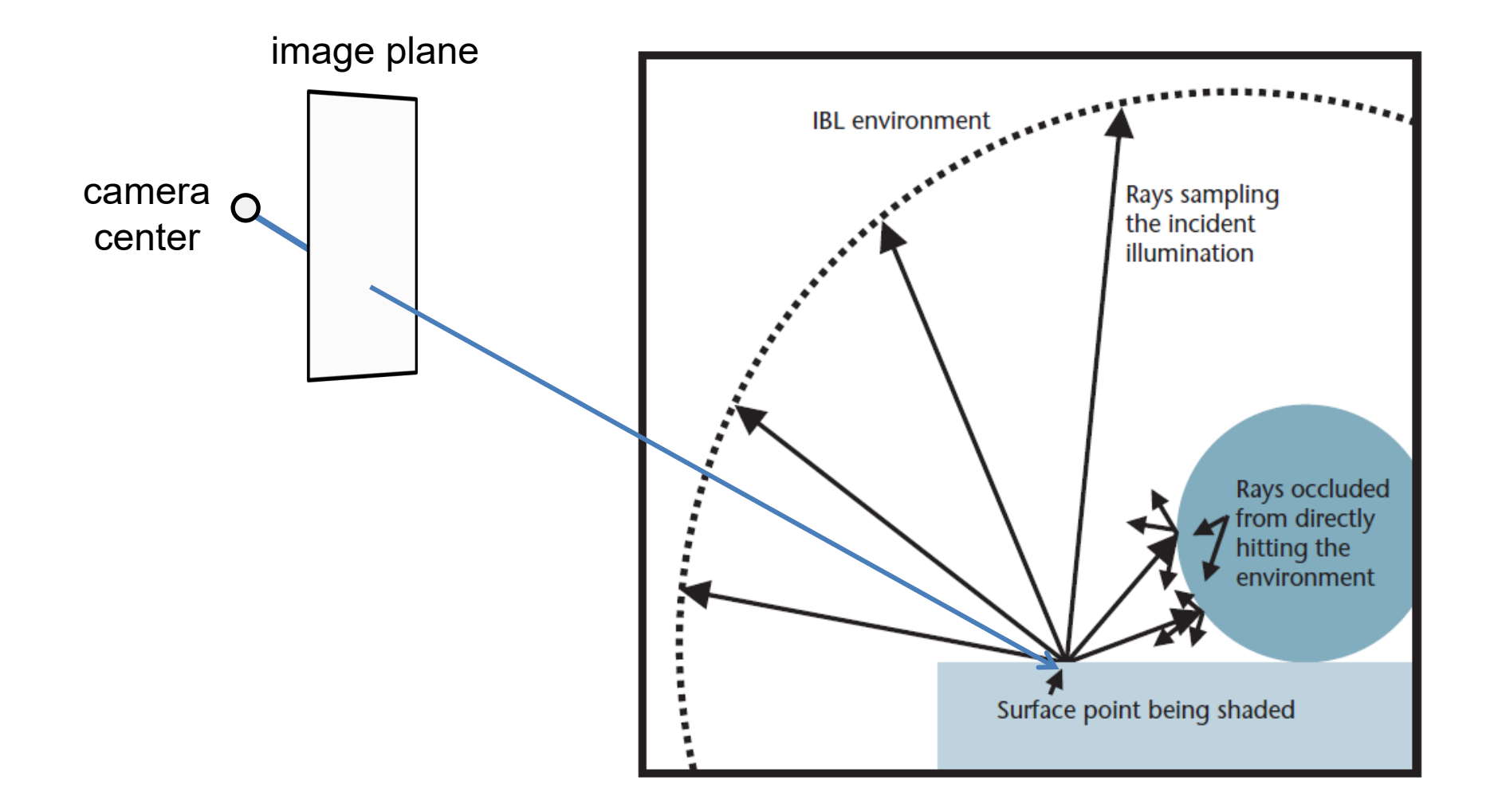

## Storing environment maps

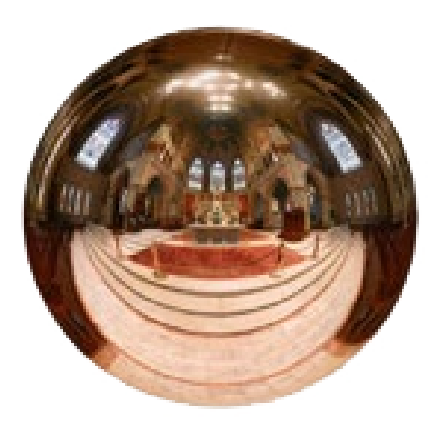

**Angular mapped** 

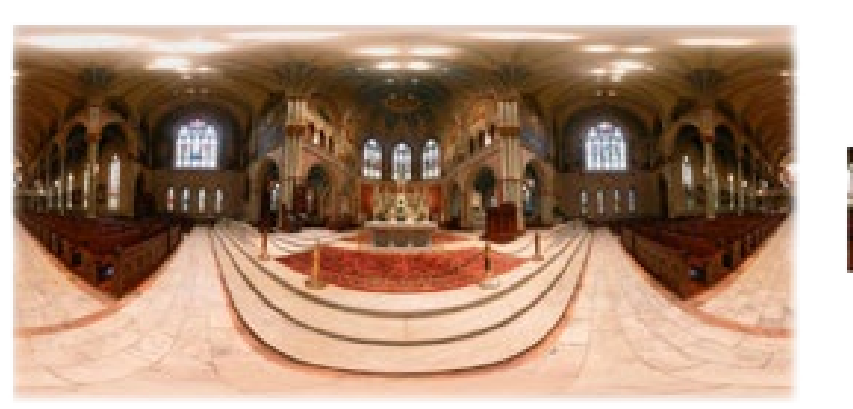

**Spherical Equirectangular** LatLong Latitude/Longitude

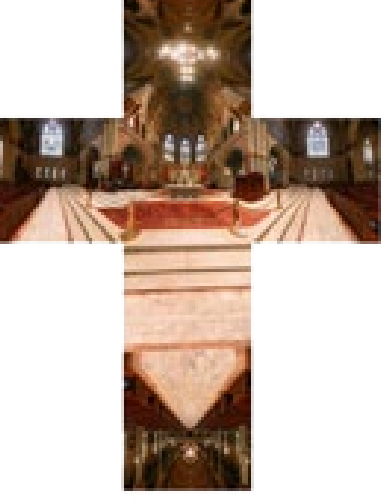

**Vertical Cross Cubic (veross)** 

#### Equirectangular (latitude-longitude) projection

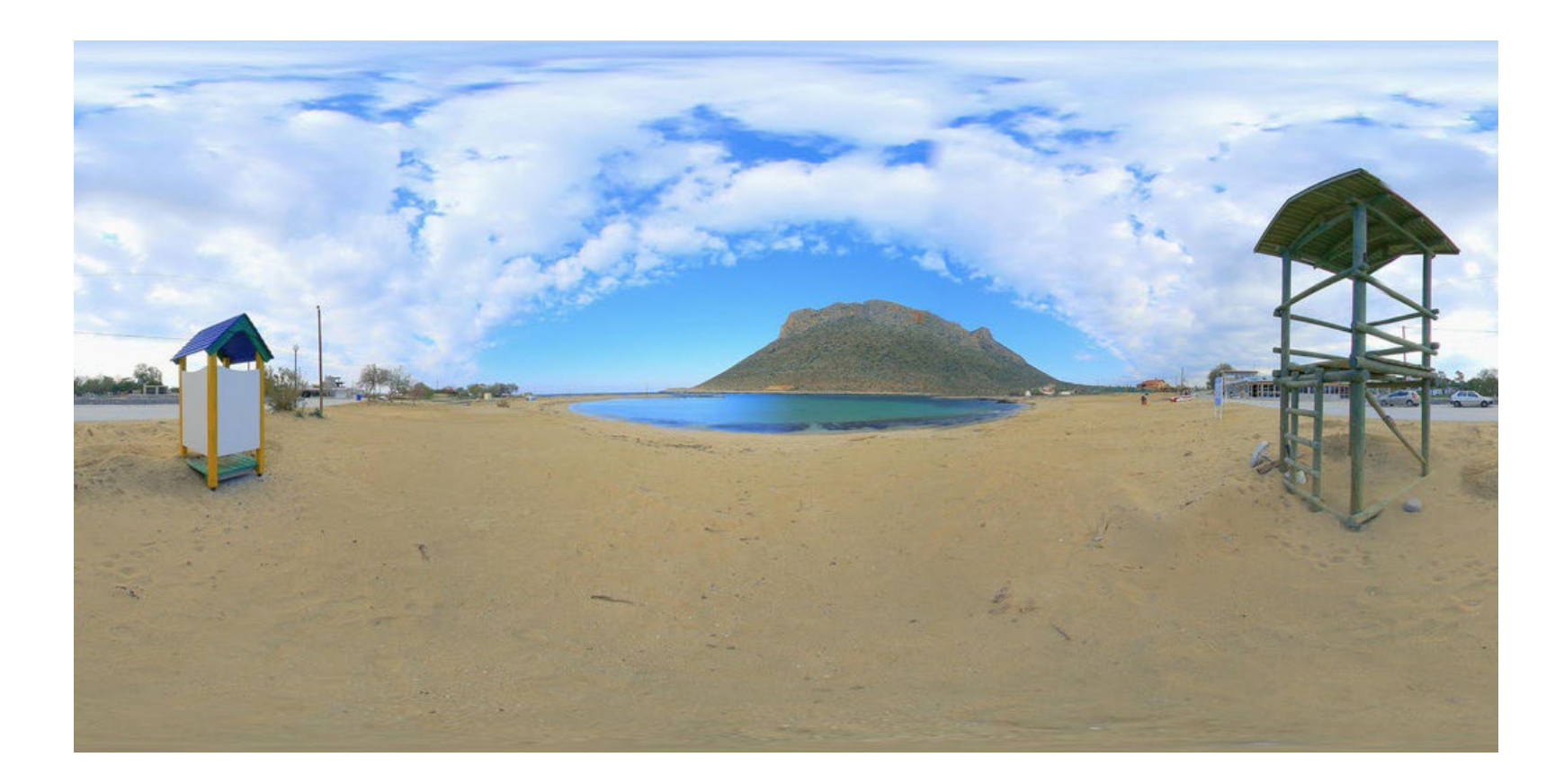

#### Equirectangular (latitude-longitude) projection

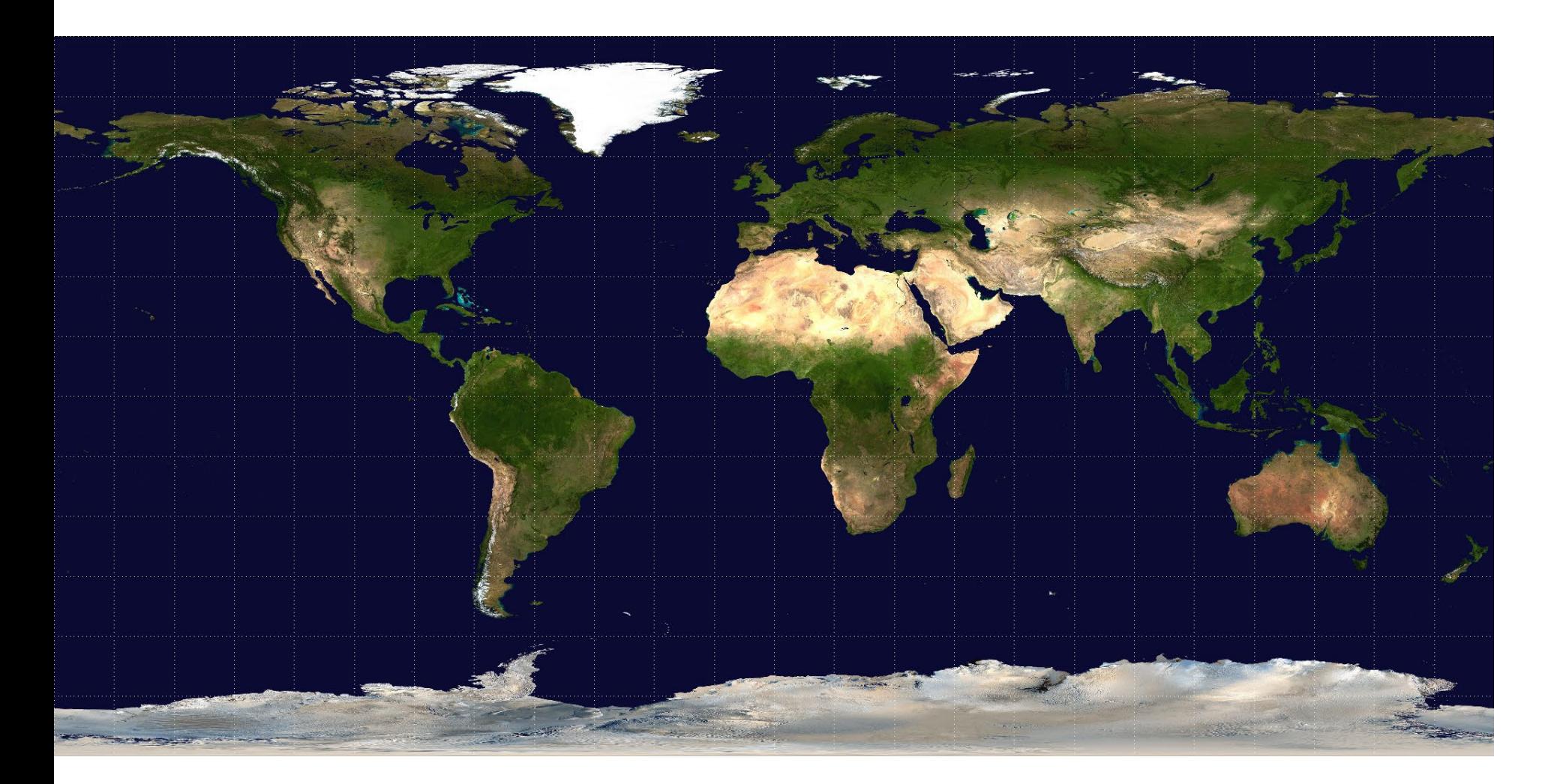

#### How to capture light in real scenes?

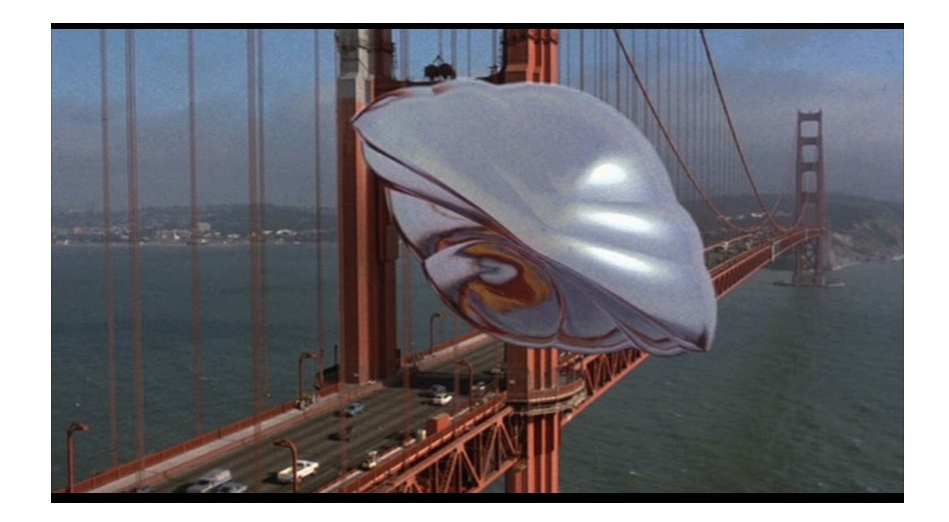

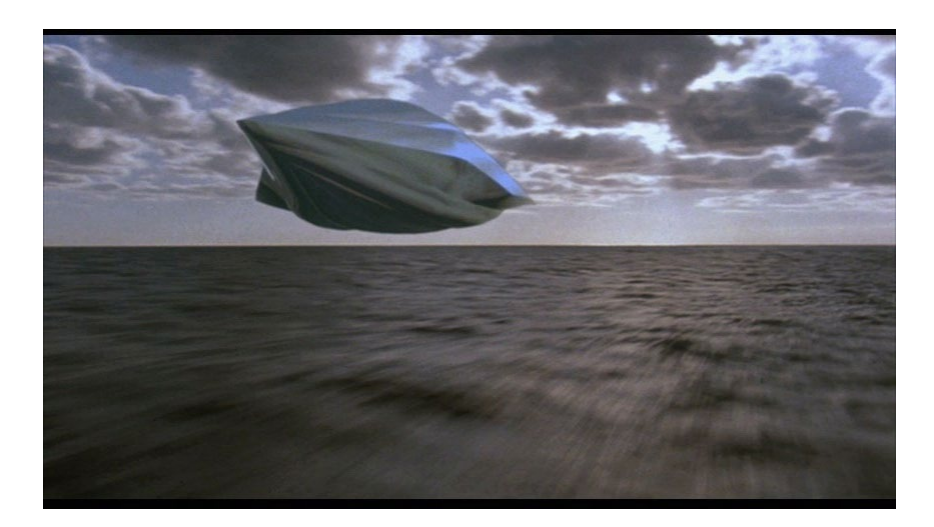

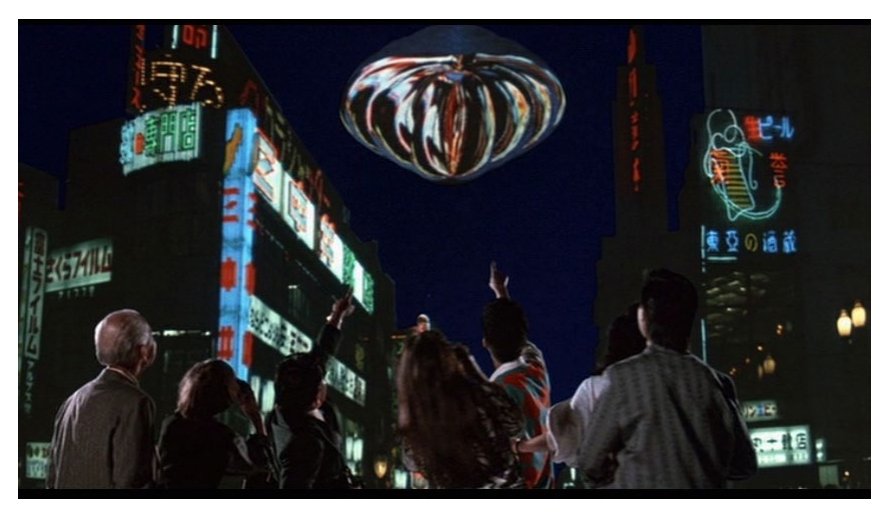

From *Flight of the Navigator*

#### How to capture light in real scenes?

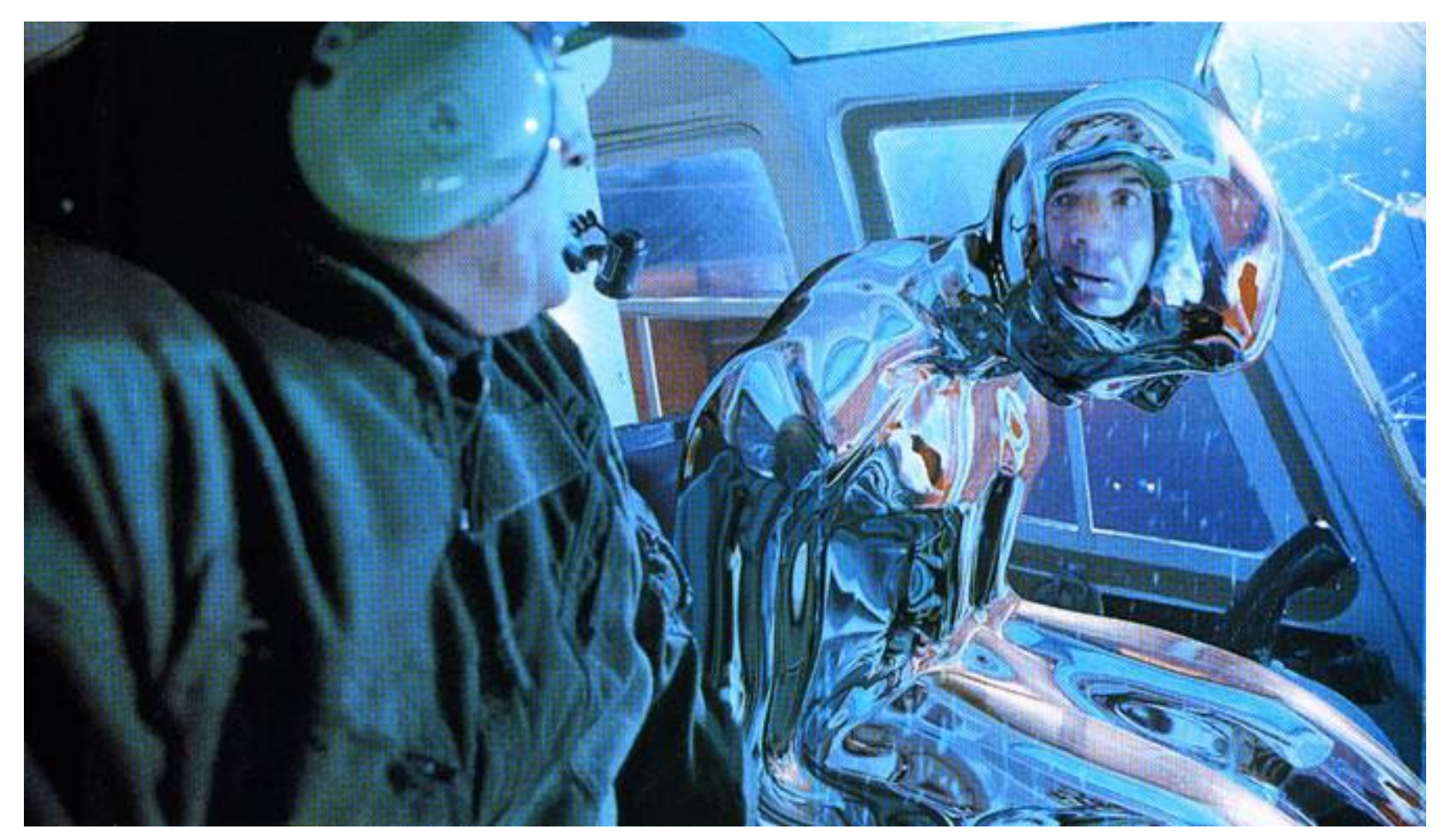

from Terminator 2

## Real environment maps

- We can use photographs to capture environment maps
	- The first use of panoramic mosaics
	- Fisheye lens
	- 360 camera
	- Mirrored balls (**light probes**)

# Mirrored Sphere

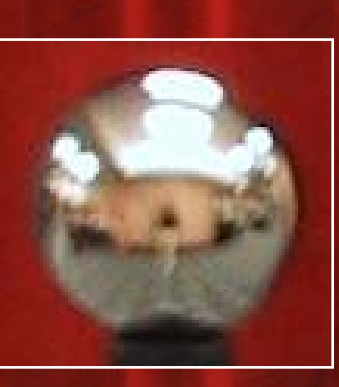

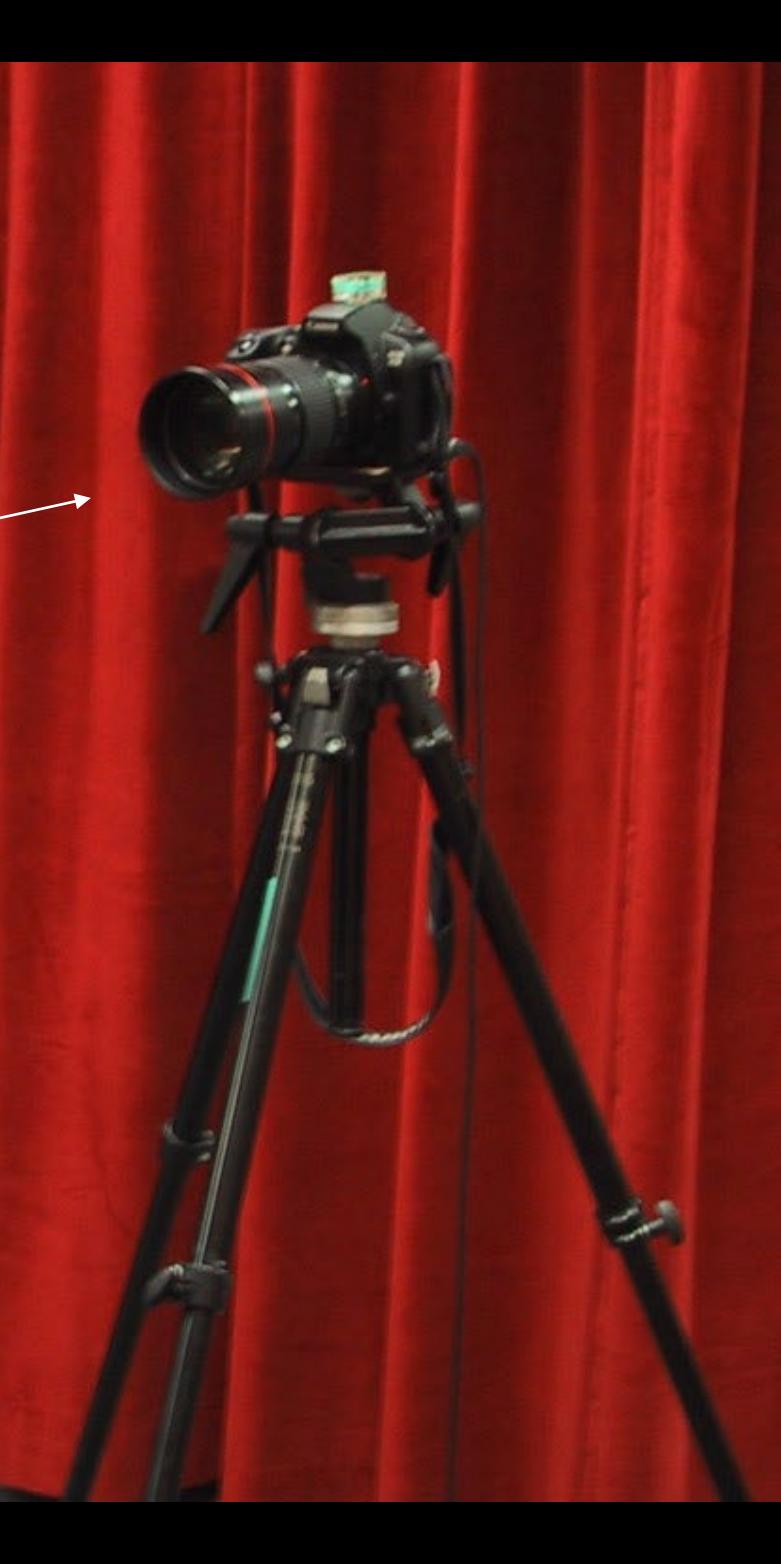

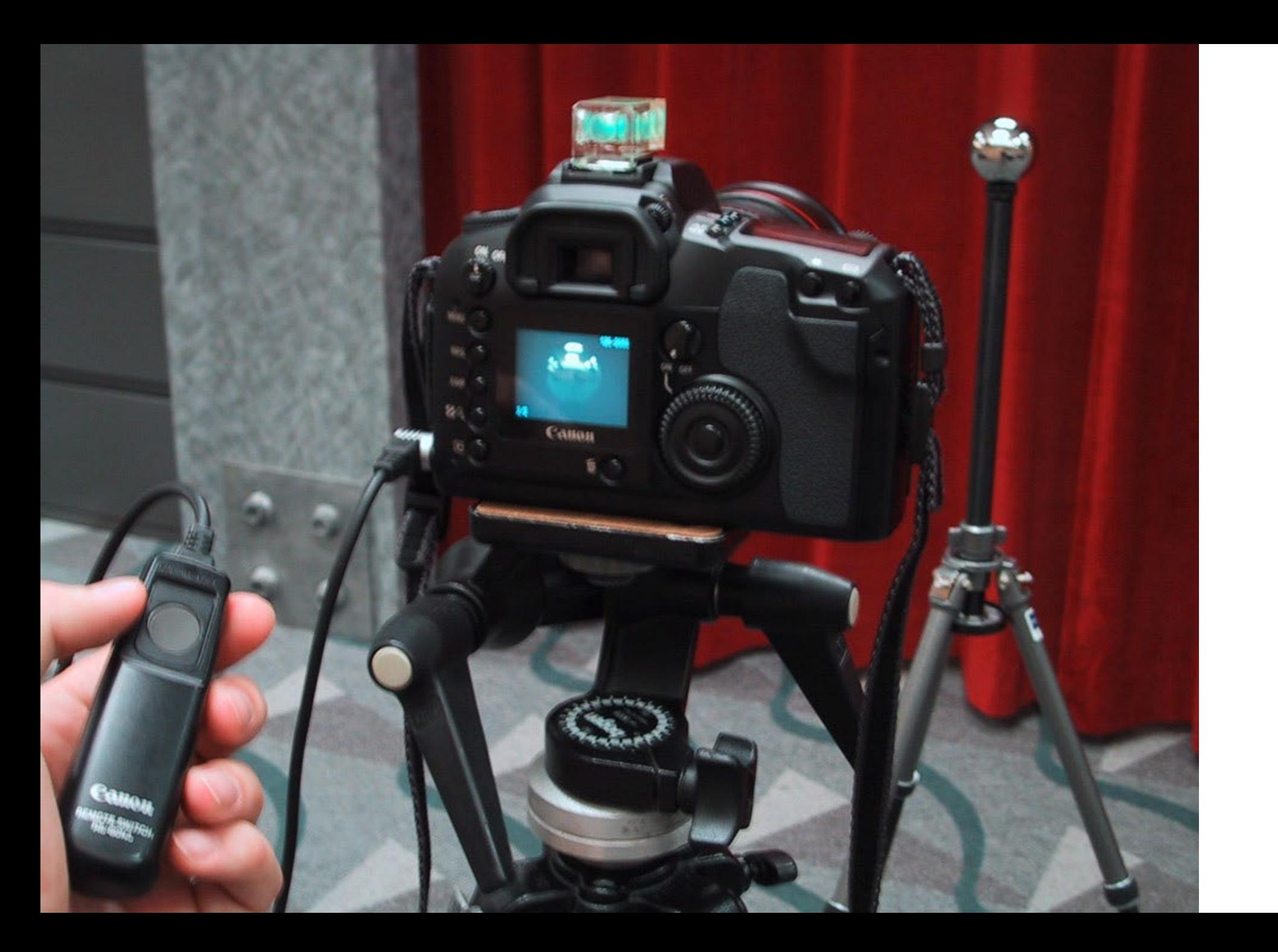

One picture of a mirrored ball received light coming into the ball from nearly all angles (including behind)

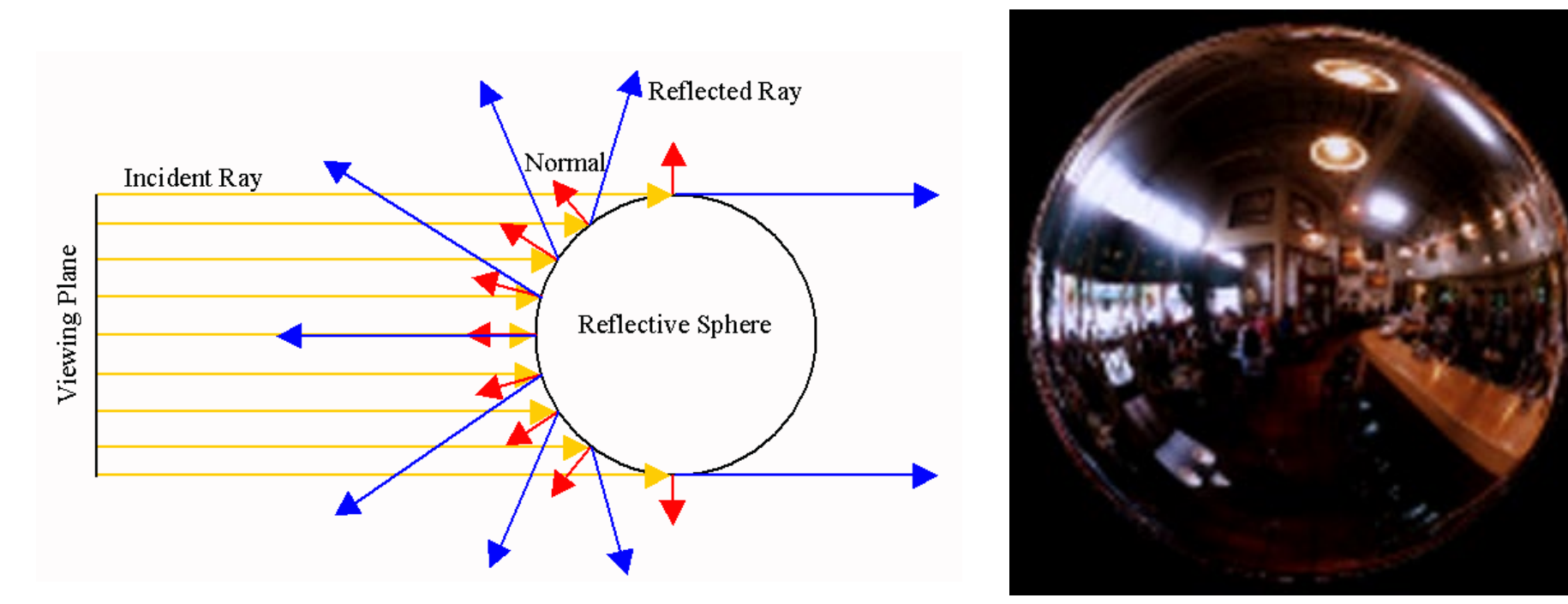

## Mirror balls for image-based lighting

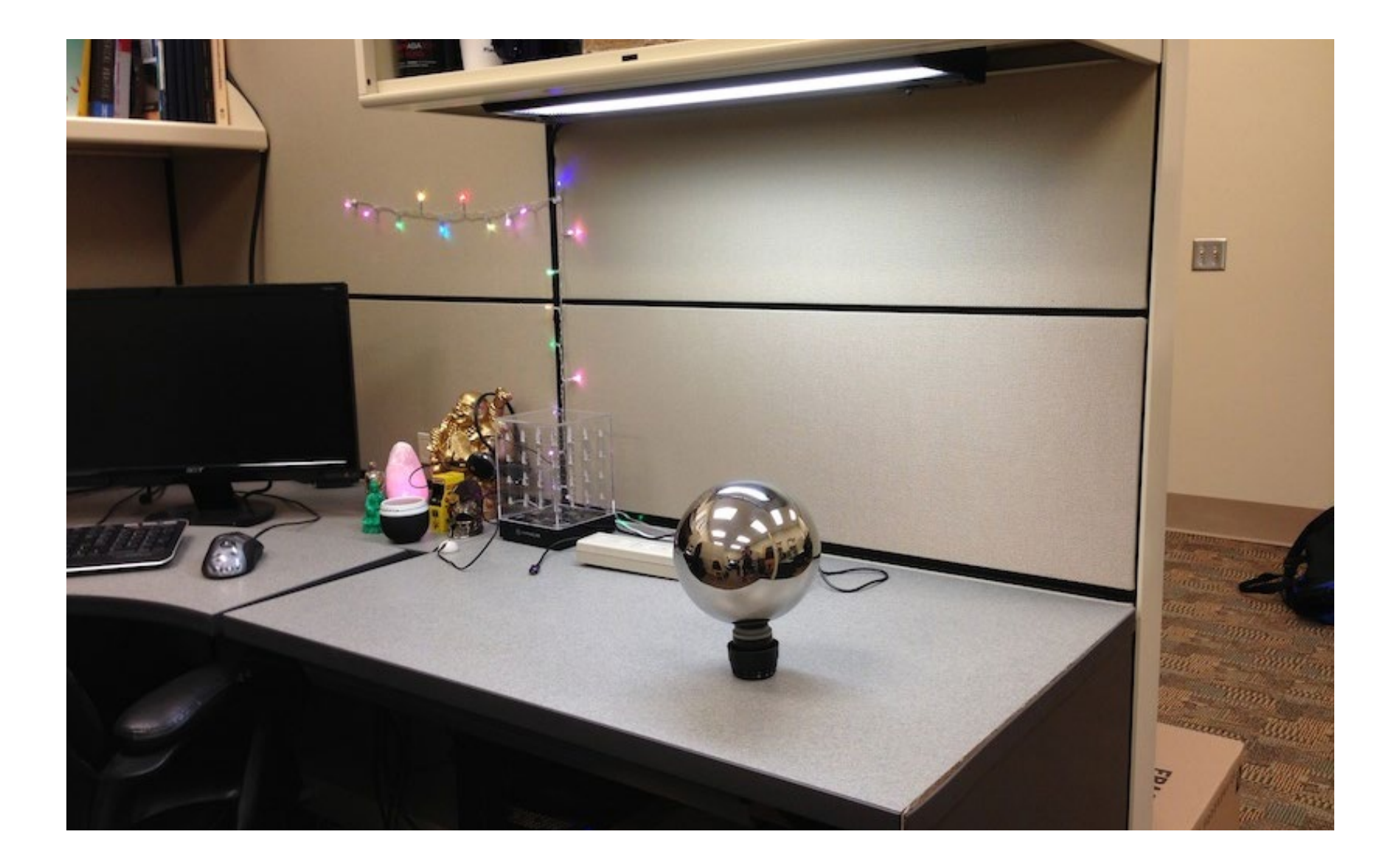

## Mirror balls for image-based lighting

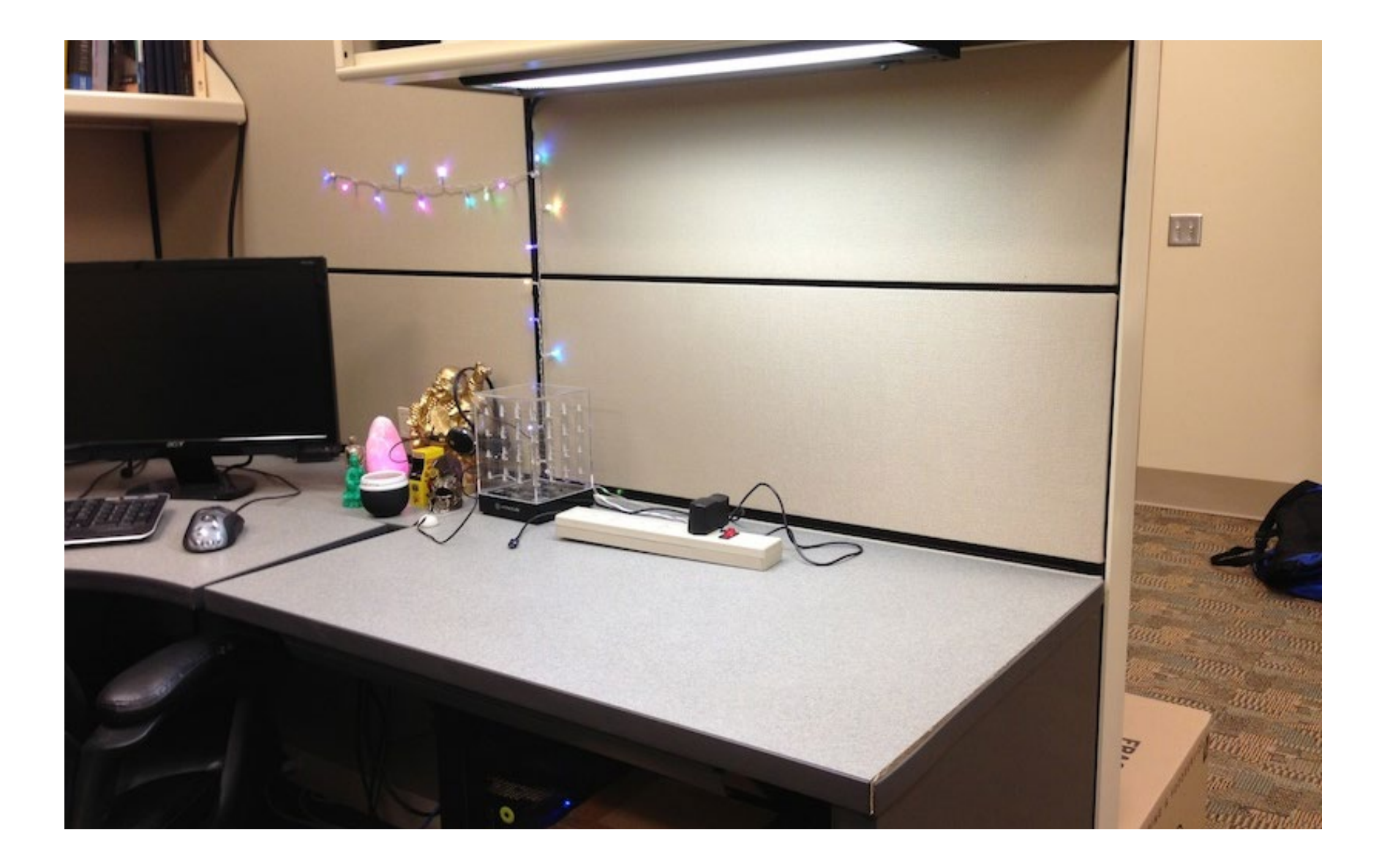

## Mirror balls for image-based lighting

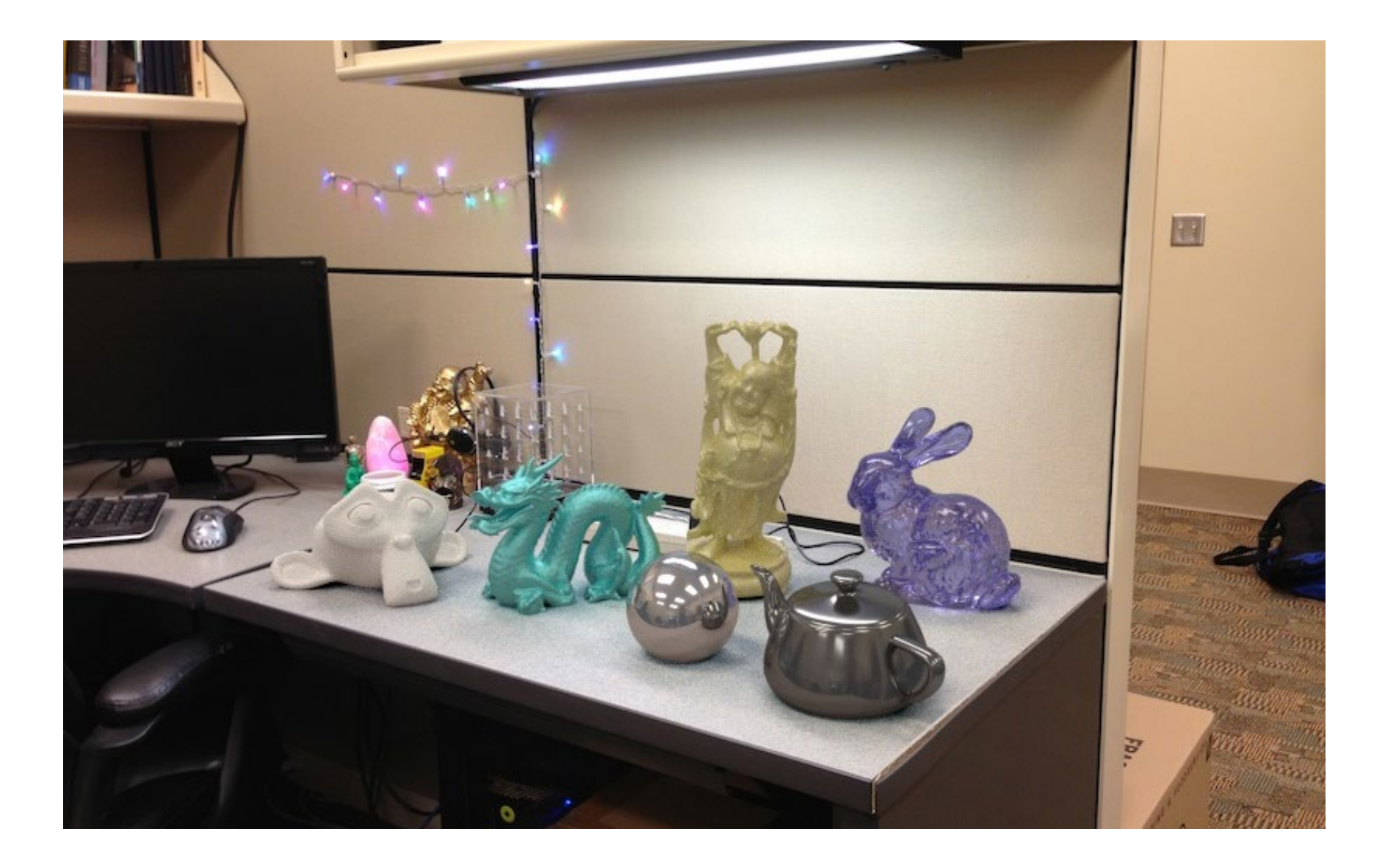

**Calibrating Mirrored Sphere Reflectivity**

**0.58**

**=> 59% Reflective**

**0.34** 

## Spherical map domain transformations

- Many rendering programs only accept one format (mirror ball, equirectangular, cube map, etc)
	- E.g. Blender only accepts equirectangular maps
- How to convert mirror ball to equirectangular?

## Mirror ball -> equirectangular

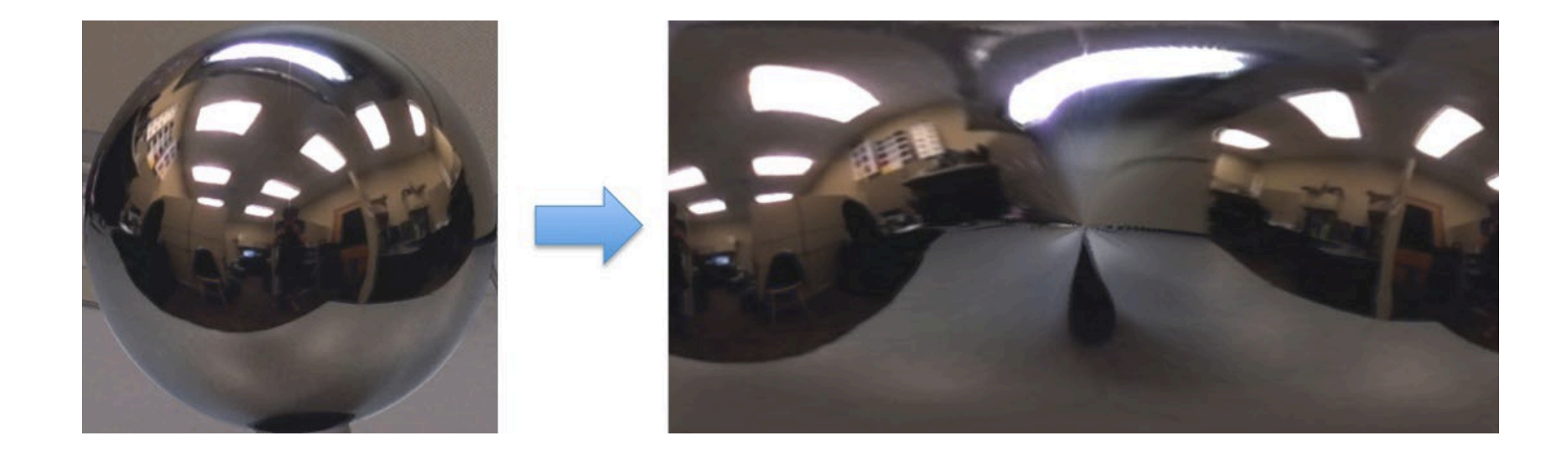

## Mirror ball -> equirectangular

- Spherical coordinates
	- Convert the light directions incident to the ball into spherical coordinates (phi, theta)
	- Map from mirror ball phi, theta to equirectangular phi, theta

# Solving for normal vector

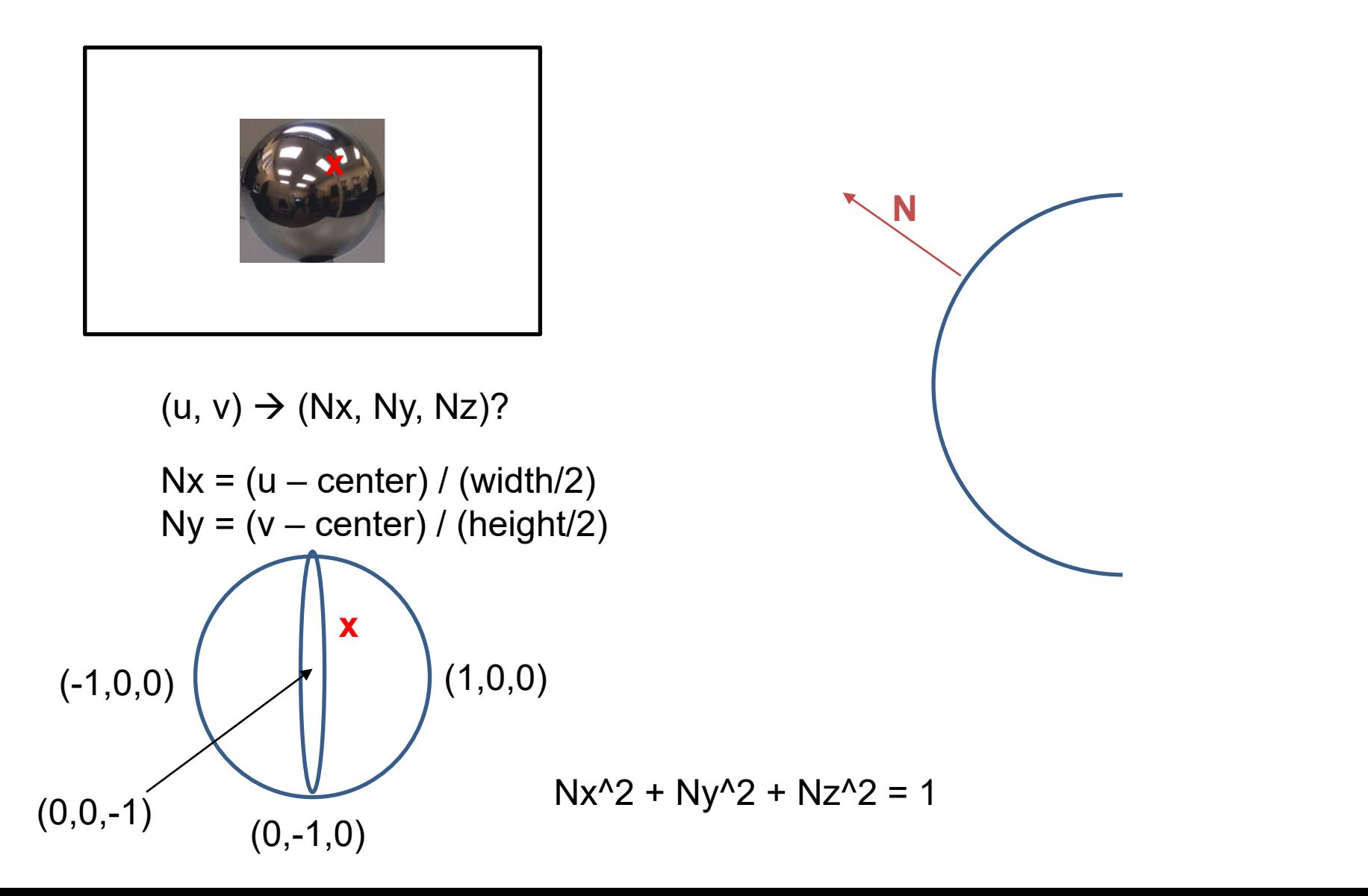

# Solving for reflection vector

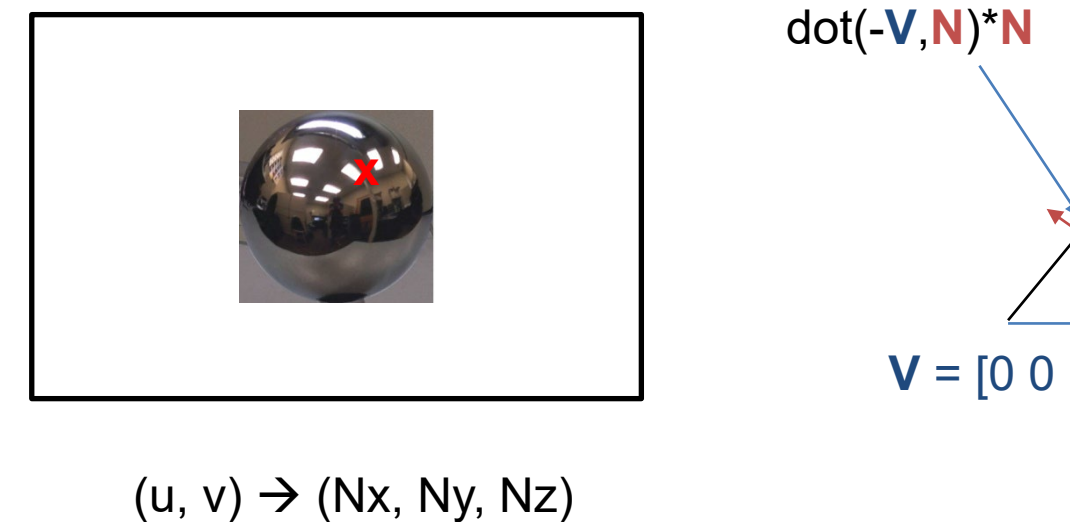

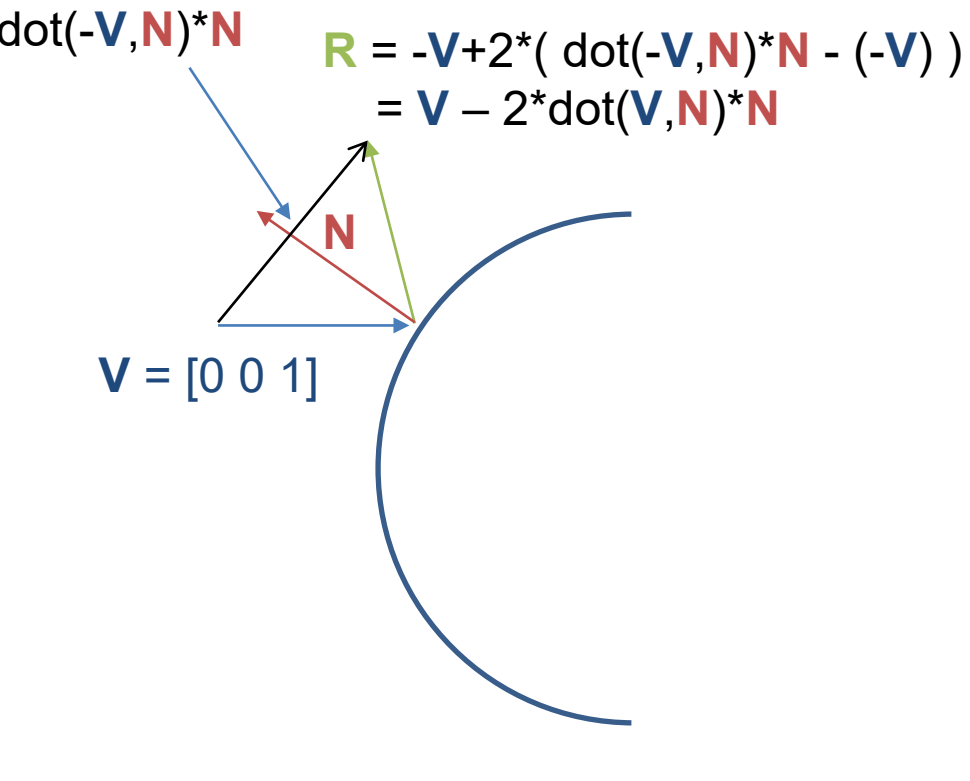

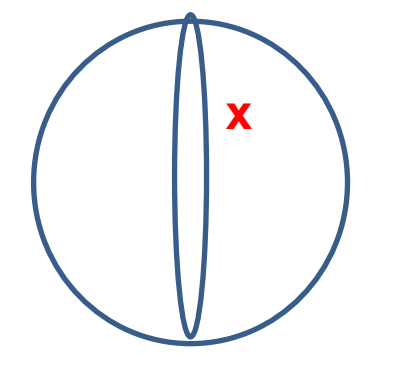

## Mirror ball -> equirectangular

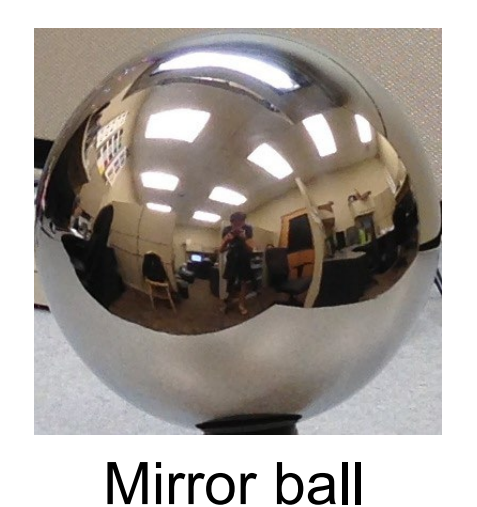

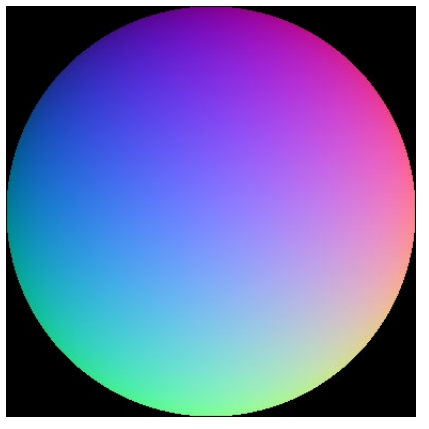

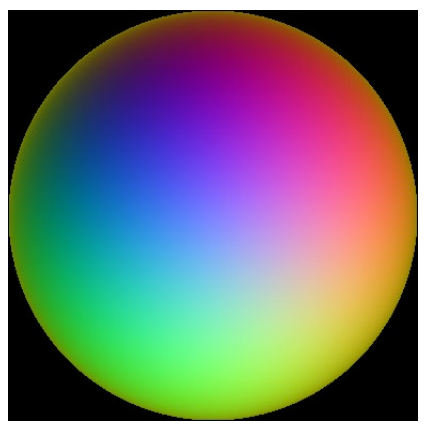

Normals Reflection vectors

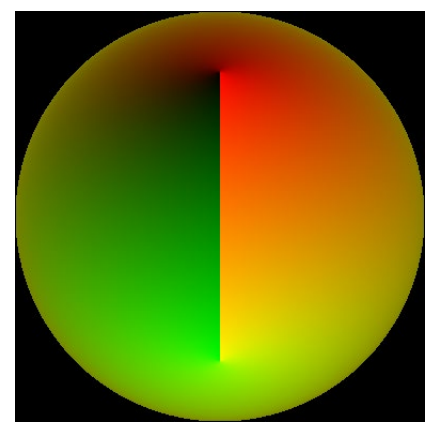

Phi/theta of reflection vecs

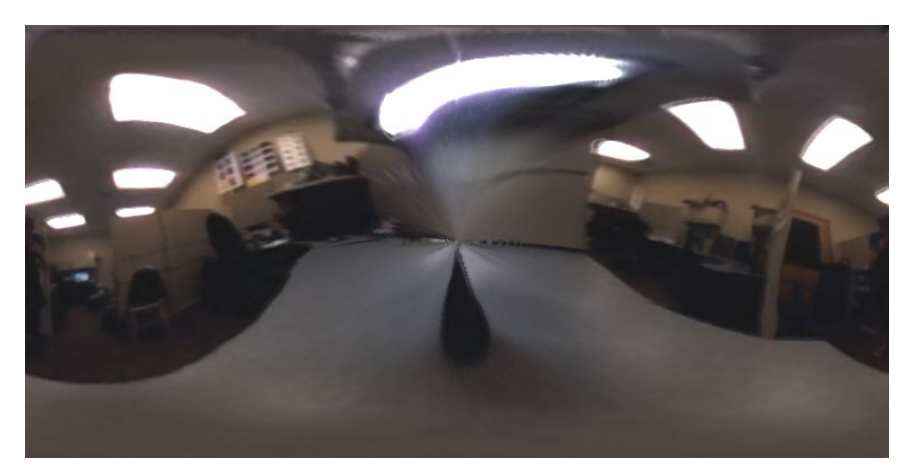

**Equirectangular** 

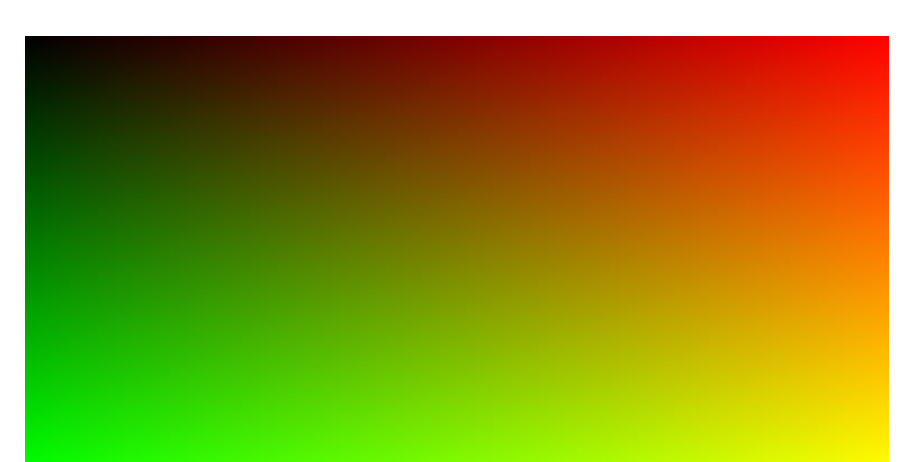

Phi/theta equirectangular domain

## Mirror ball -> equirectangular

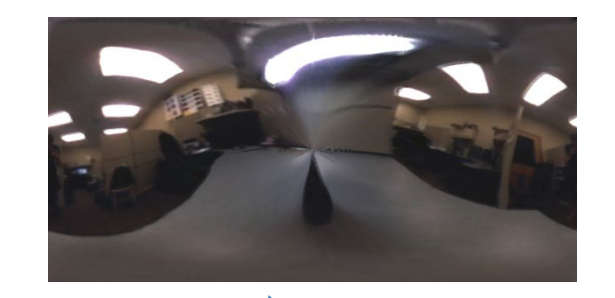

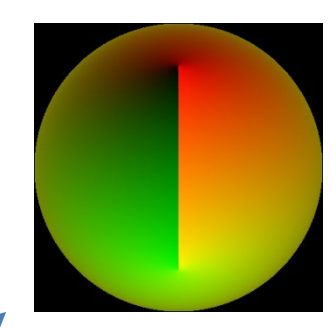

latlon(:, :, c) = griddata( (phi ball, theta ball), mirrorball(:, :, c), (phi latlon, theta latlon), method='linear', fill value='0')

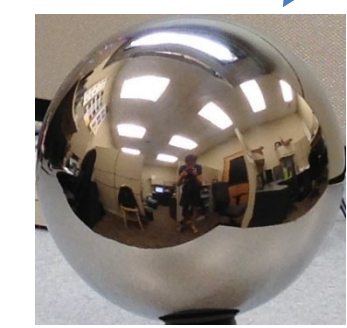

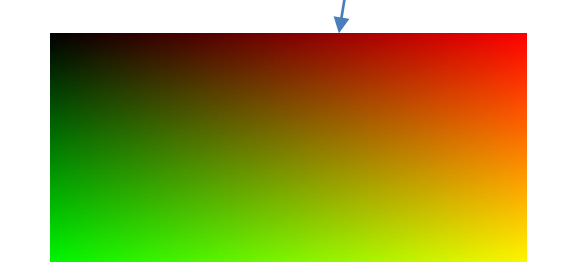

## One small snag

- How do we deal with light sources? Sun, lights, etc?
	- They are much, much brighter than the rest of the environment

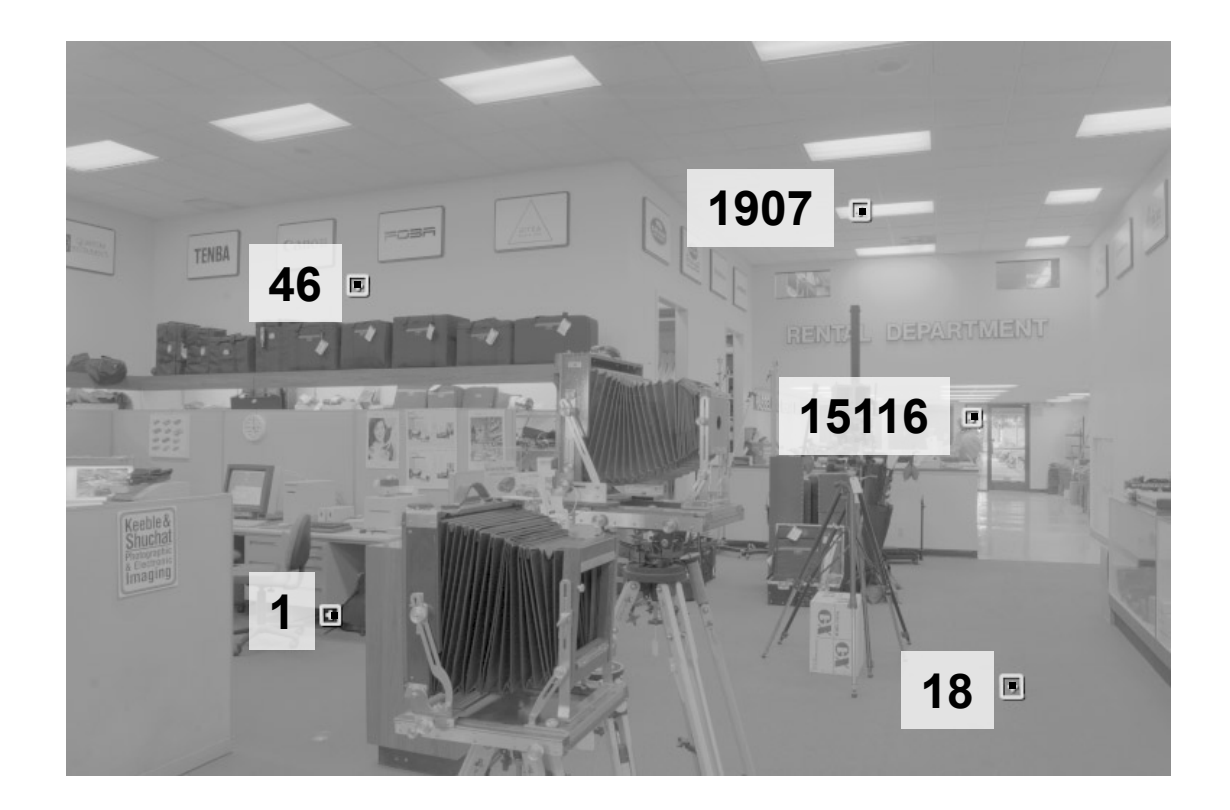

#### Problem: Dynamic Range

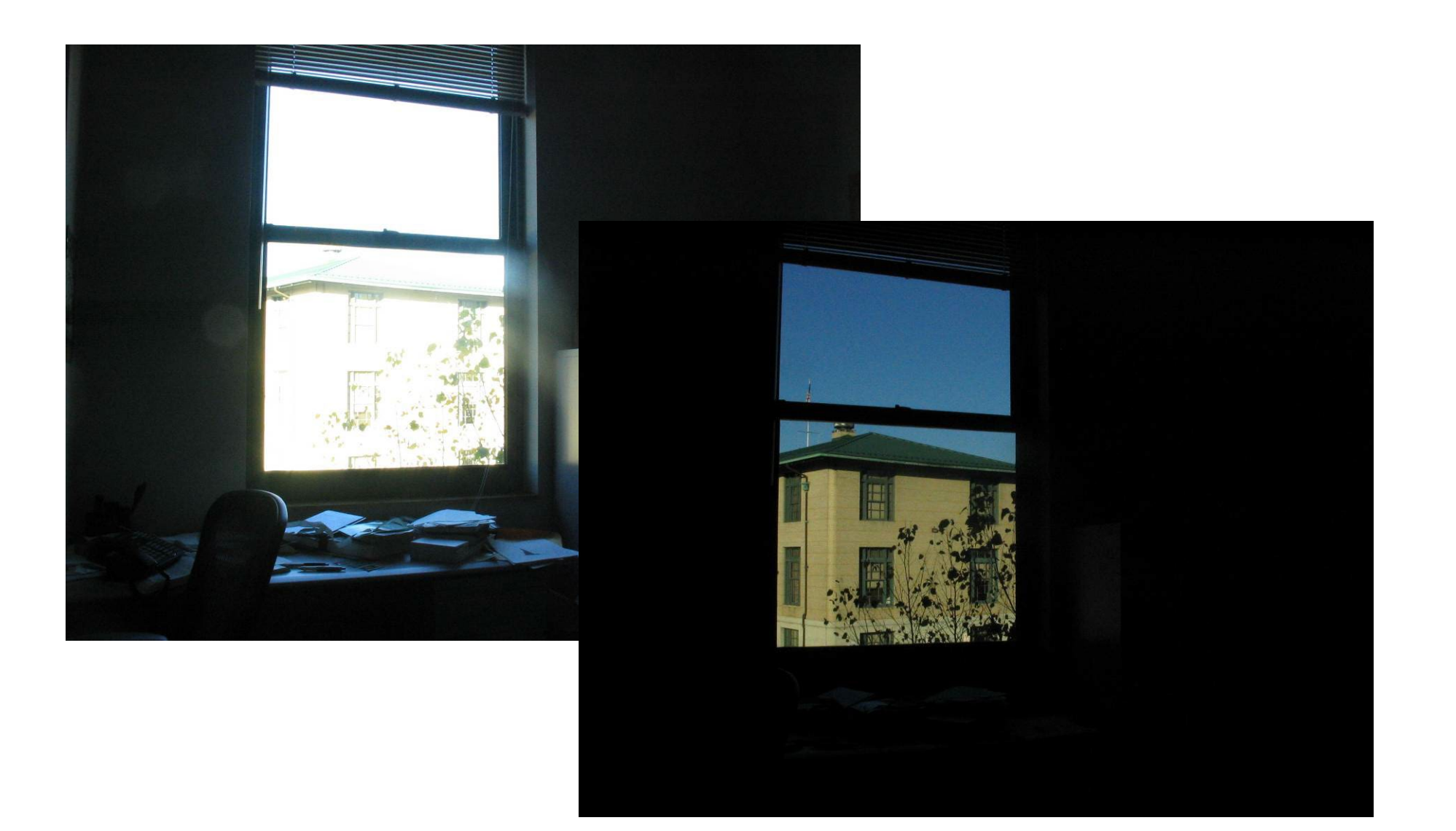

## Problem: Dynamic Range

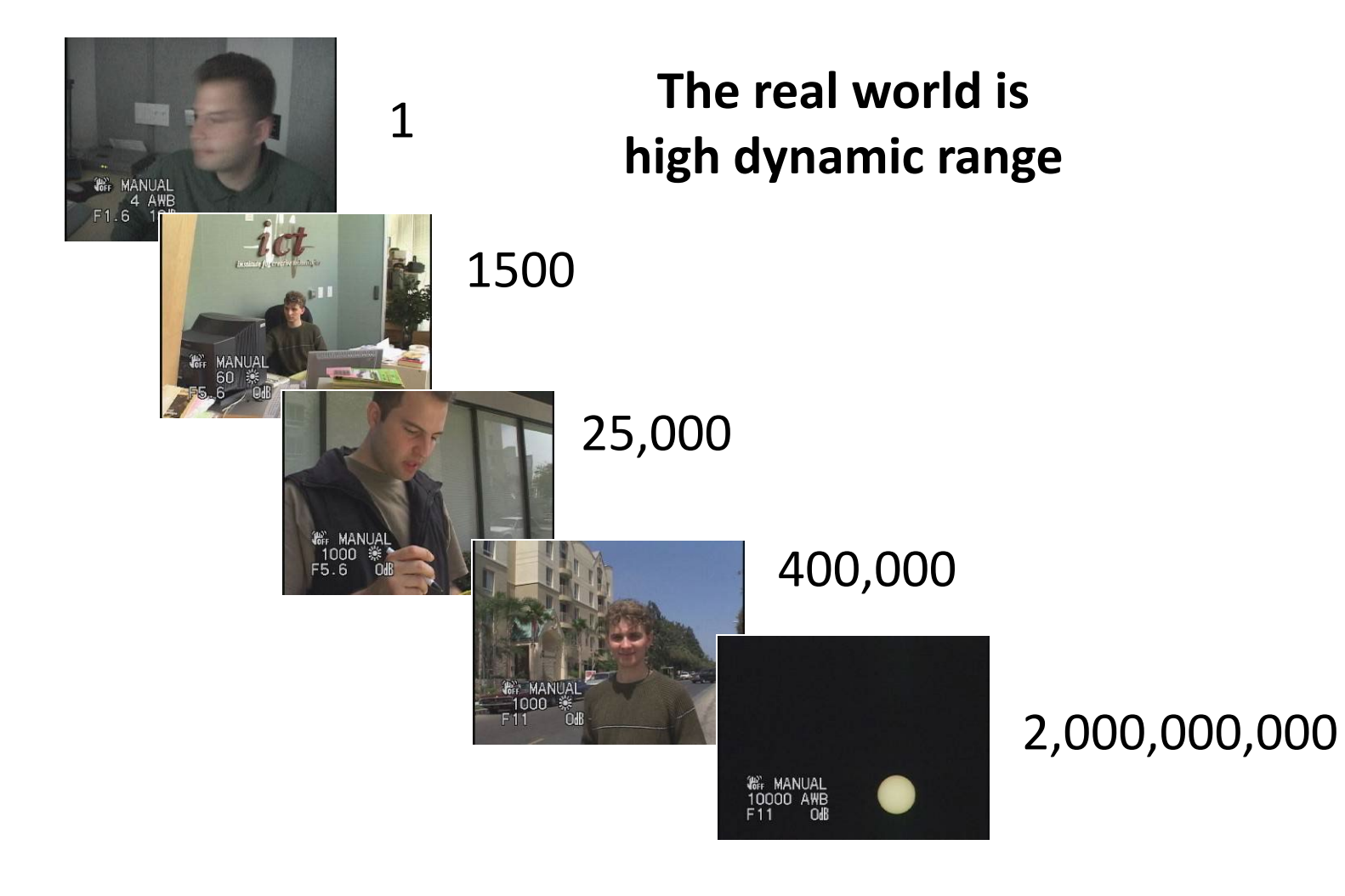

### Long Exposure

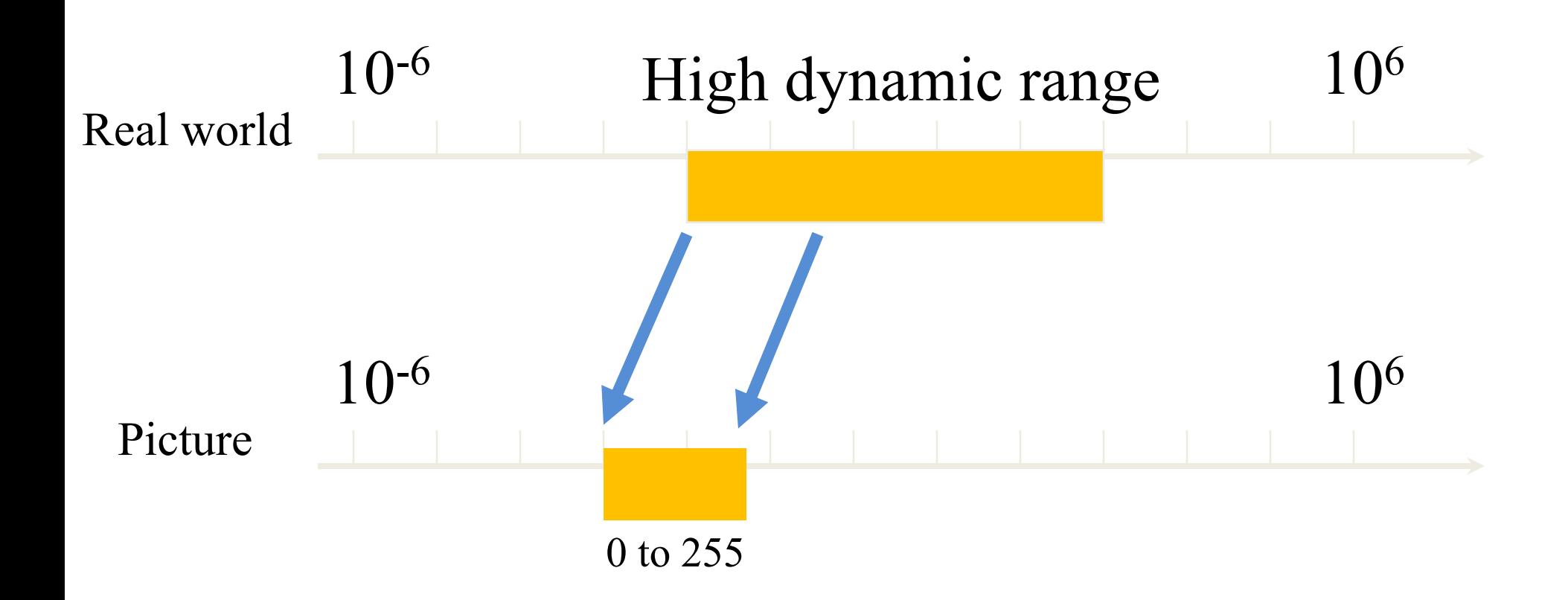

### Short Exposure

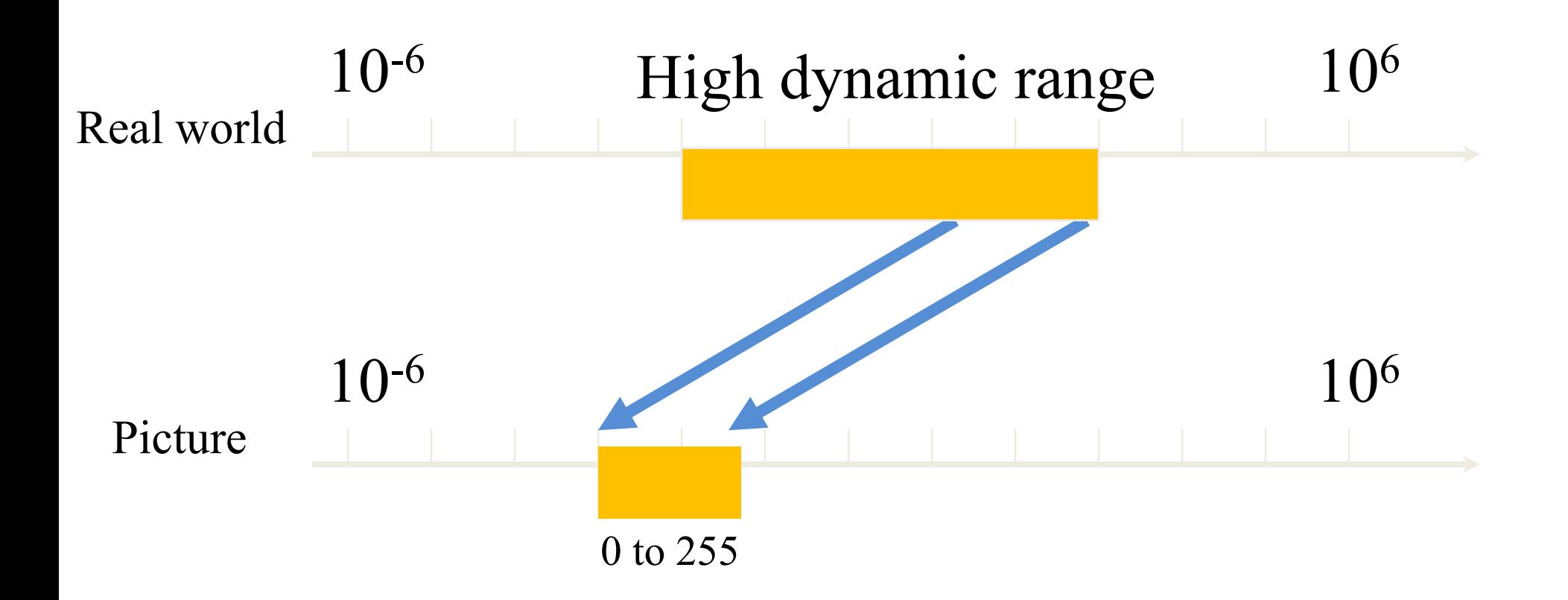

## Varying Exposure

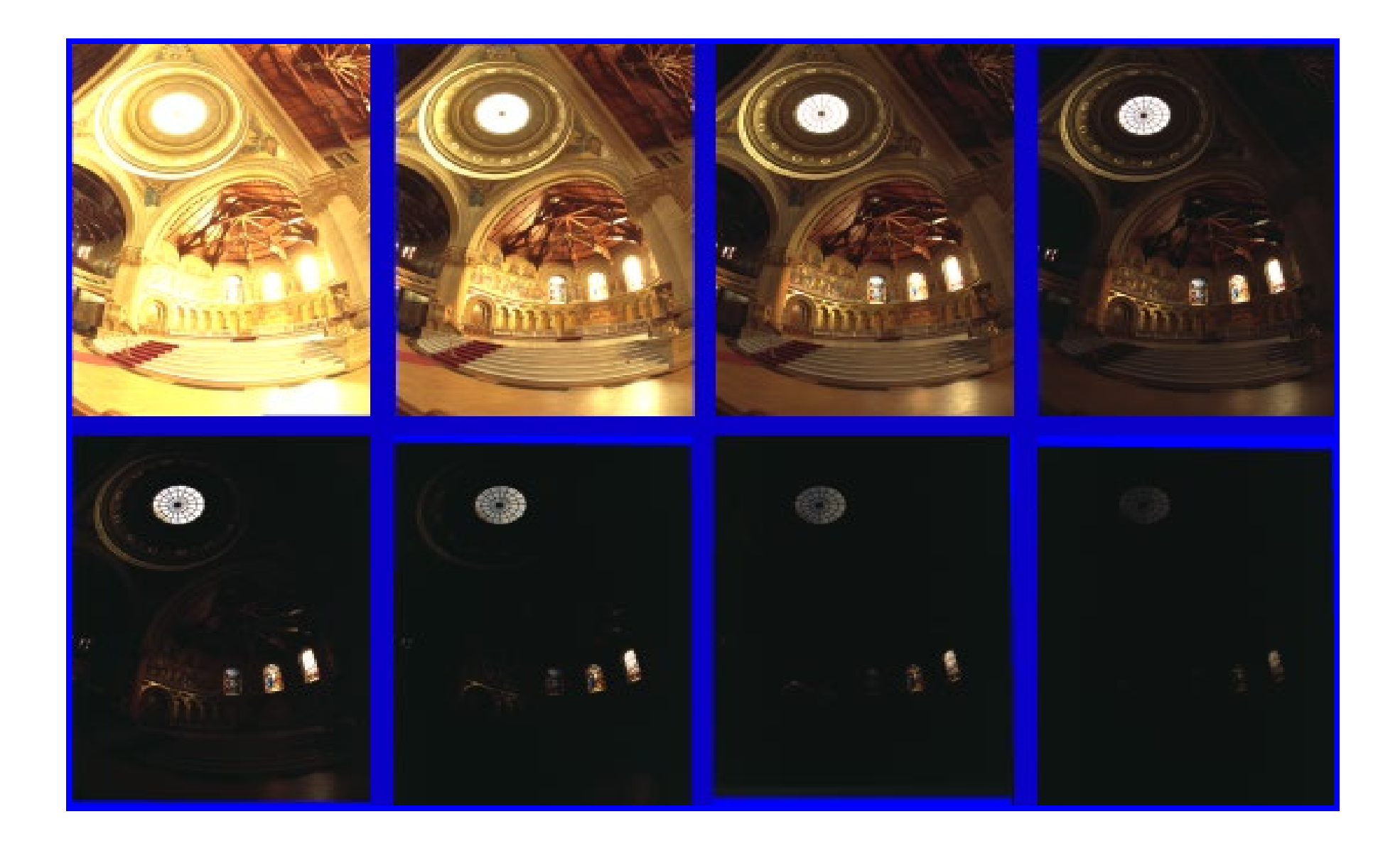

### Camera is not a photometer

- Dynamic range is limited
	- Can use multiple exposures to capture fuller range

• Responds non-linearly to photon intensity

• Solution: Recover response curve from multiple exposures and reconstruct the *radiance map*

#### Next class

• How to capture HDR image using "bracketing"

• How to relight an object from an environment map